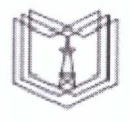

КГЭУ

МИНИСТЕРСТВО НАУКИ И ВЫСШЕГО ОБРАЗОВАНИЯ РОССИЙСКОЙ ФЕДЕРАЦИИ

Федеральное государственное бюджетное образовательное учреждение высшего образования

«КАЗАНСКИЙ ГОСУДАРСТВЕННЫЙ ЭНЕРГЕТИЧЕСКИЙ УНИВЕРСИТЕТ» (ФГБОУ ВО «КГЭУ»)

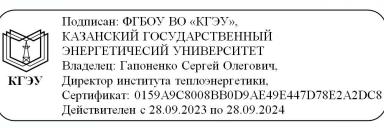

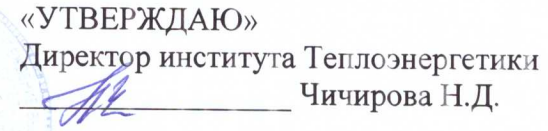

«28» октября 2020 г.

### РАБОЧАЯ ПРОГРАММА ПРОИЗВОДСТВЕННОЙ ПРАКТИКИ

Производственная практика (эксплуатационная)

Направление подготовки 13.03.03 Энергетическое машиностроение

Направленность (профиль) 13.03.03 Газотурбинные, паротурбинные установки и двигатели

Квалификация

бакалавр

г. Казань, 2020

V

Рабочая программа учебной (производственной) практики разработана в соответствии с ФГОС ВО - бакалавриат по направлению подготовки 13.03.03 Энергетическое машиностроение (приказ Минобрнауки России от 28.02.2018г. №145)

Программу разработал: Доцент, к.т.н.

Савина М.В.

Рабочая программа учебной (производственной) практики рассмотрена и одобрена на заседании кафедры Энергетическое машиностроение, протокол №4 от 23.10.2020

Зав.кафедрой Мингалеева Г.Р.

Программа рассмотрена и одобрена на заседании выпускающей кафедры Энергетическое машиностроение, протокол №4 от 23.10.2020

Зав. кафедрой Мингалеева Г.Р.

Программа одобрена на заседании методического совета Теплоэнергетики, протокол №07/20 от 27.10.2020

института

Bracob C.M

Зам. директора института Теплоэнергетики

Программа принята решением Ученого совета института Теплоэнергетики протокол №07/20 от 27.10.2020

### **1. Цель, задачи и планируемые результаты обучения по учебной/ производственной практике**

Целями эксплуатационной практики являются:

- сбор необходимого материала для выполнения ВКР бакалавра или получение результатов по тематике ВКР бакалавра на базе прохождения практики;

- закрепление теоретических знаний, полученных при изучении дисциплин общенаучного и профессионального циклов;

-развитие изакрепление навыков выполненияпоставленных задач,формулирование цели и путей ее решения в области энергетического машиностроения с последующей публичной защитой;

- изучение условий работы и должностных обязанностей, а также развитие умения выполнять обязанности на инженерных и научных должностях.

Задачами эксплуатационной практики являются:

- закрепление и расширение теоретических знаний и умений, приобретённых в предшествующий период теоретического обучения;

- закрепить навык применения теоретических знаний, в процессе производства, эксплуатации, диагностирования и научного исследования оборудования и аппаратов в области энергетического машиностроения;

- приобретение практического опыта работы в команде;

- формирование объективного и полного представления o будущей профессиональной деятельности, ее сферах и направлениях;

- приобретение практического опыта исследования текущего состояния газотурбинных, паротурбинных установок и двигателей;

-закрепить навык работы с техническими нормативными документами.

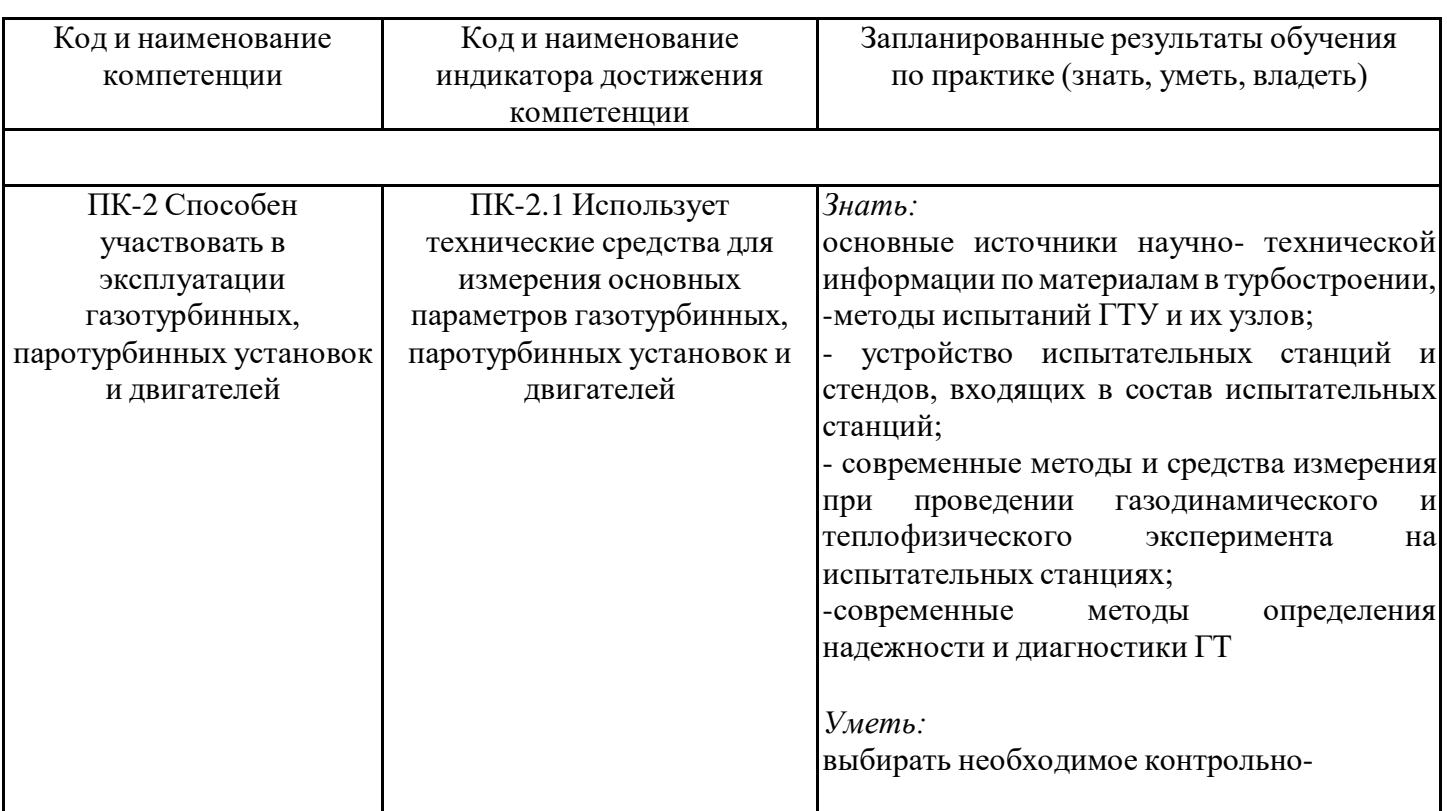

Компетенции, формируемые по освоении практики, запланированные результаты обучения, соотнесенные с индикаторами достижения компетенций:

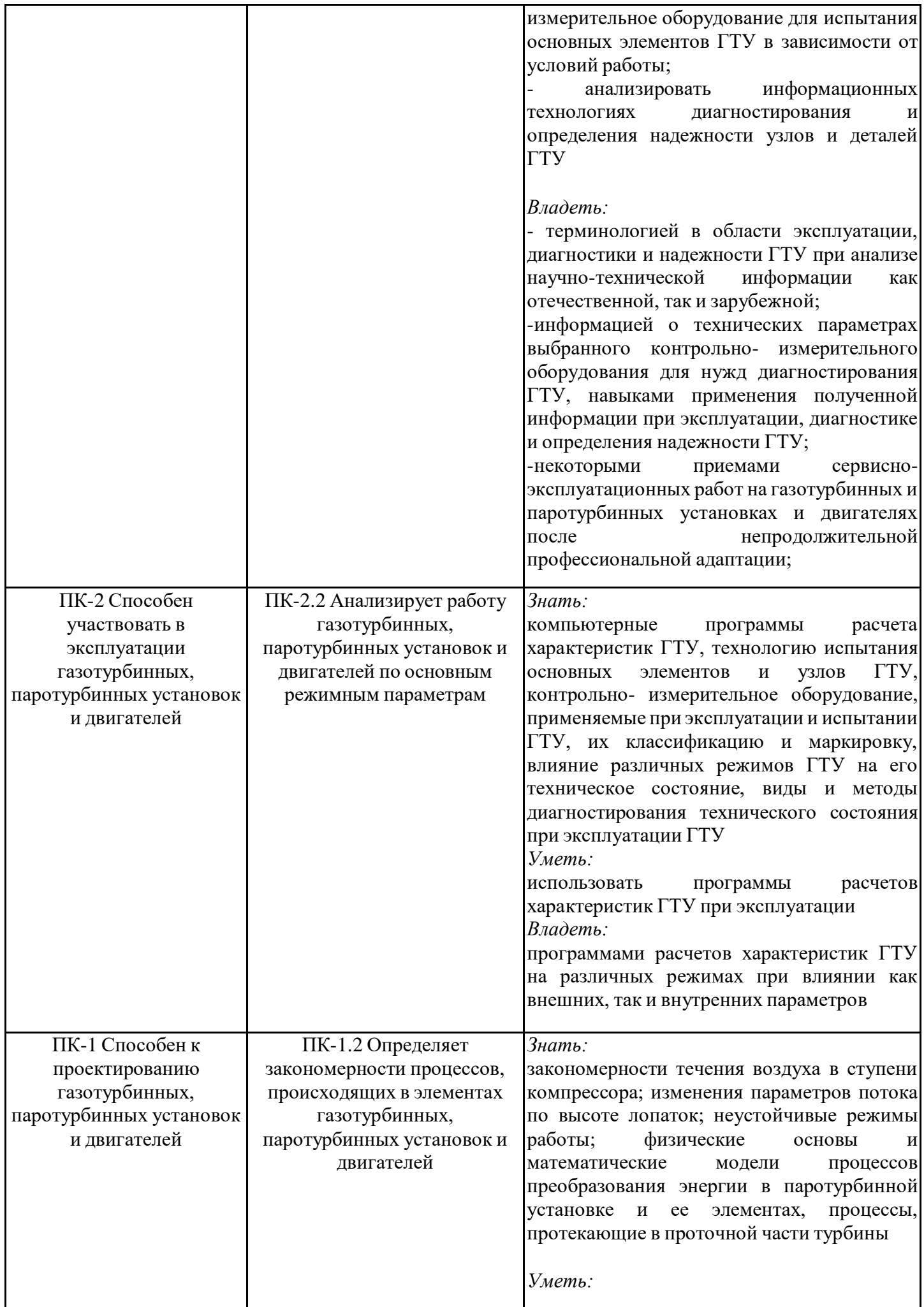

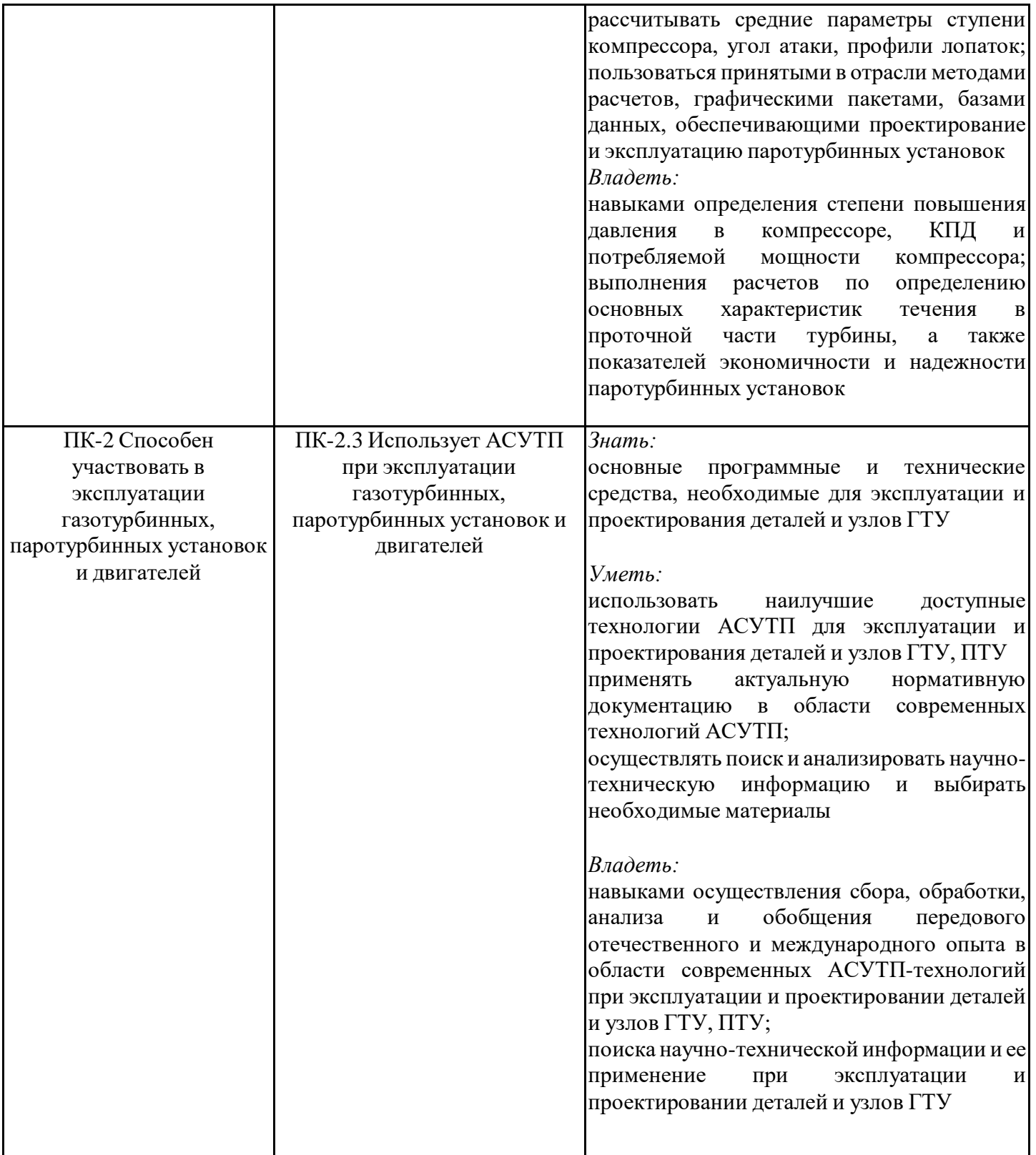

## **2. Место производственной практики в структуре ОПОП**

Производственная практика относится к части, формируемой участниками образовательных отношений учебного плана по направлению подготовки 13.03.03 Энергетическое машиностроение.

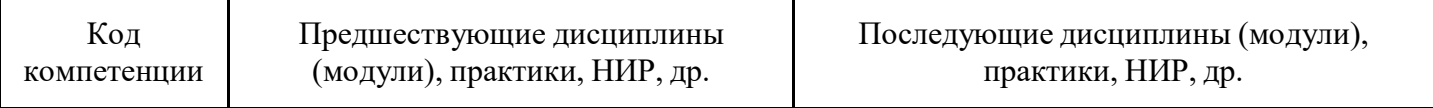

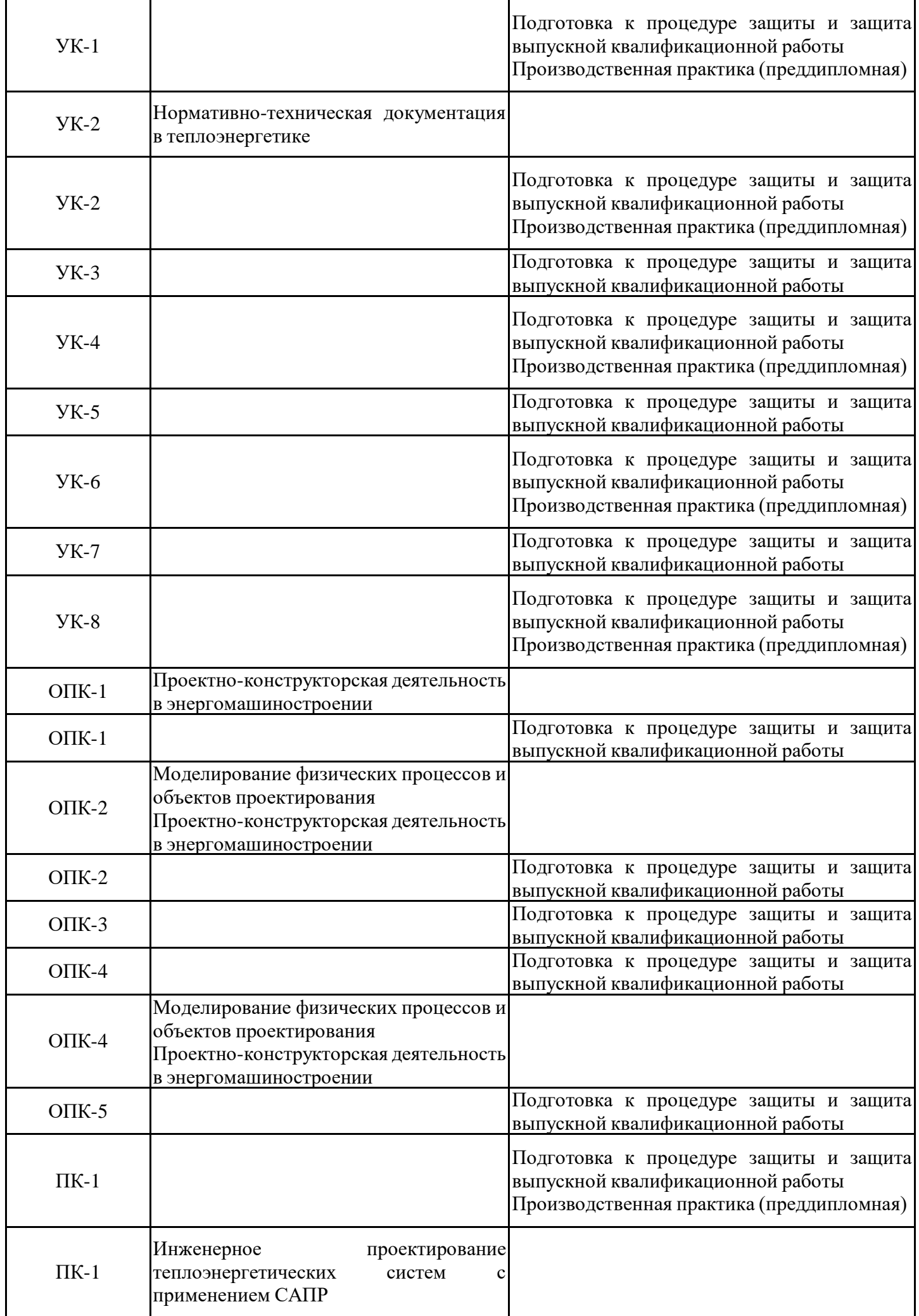

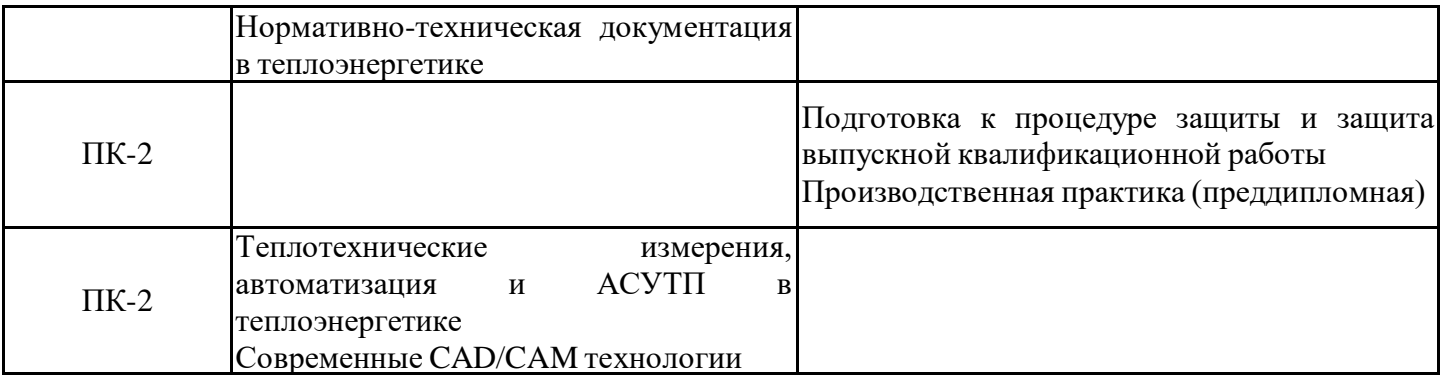

Для освоения практики обучающийся должен:

знать: подходы к решению производственных задач на основании существующей технической документации

уметь: выбирать наиболее эффективный способ решения производственных задач на основании существующей технической документации

владеть: подходами к решению производственных задач в соответствии с технической документацией

#### **3. Формы и способы проведения практики**

Способ проведения практики выездная стационарная Форма проведения практики дискретно по видам и периодам проведения практик

### **4. Место и время проведения практики**

Практика проводится на 3 курсе в 6 семестре.

- 1. ПАО «Нижнекамскнефтехим»;
- 2. ООО «Башкирская генерирующая компания» (ООО «БГК»);
- 3. ООО «Нижнекамская ТЭЦ»
- 4. АО «Зеленодольское предприятие тепловых сетей»
- 5. АО «Татэнерго»
- 6. АО «Зеленодольское проектно-конструкторское бюро»
- 7. Филиал АО «СО ЕЭС» РДУ Татарстана
- 8. ООО «БашнефтьДобыча»
- 9. ООО «ЮгЭнерго Инжиниринг»
- 10.Федеральное казенное предприятие «Казанский завод точного машиностроения»
- 11. АО «Казанское моторостроительное производственное объединение»
- 12. ФГБОУ ВО "КГЭУ"

## **5. Объем, структура и содержание практики**

## **5.1. Объем практики**

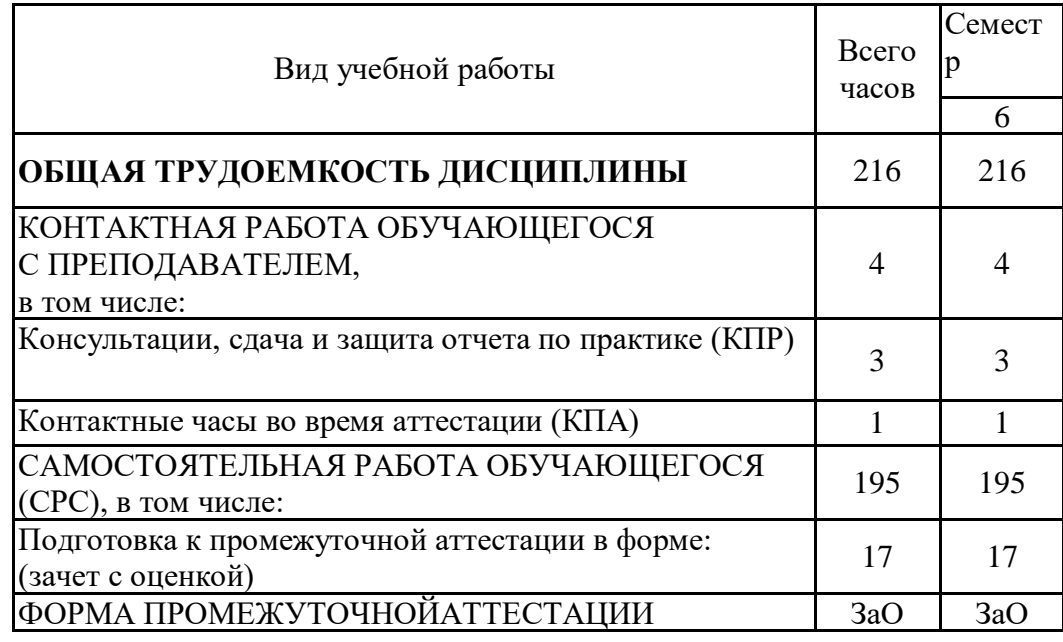

### **5.2. Структура и содержание практики**

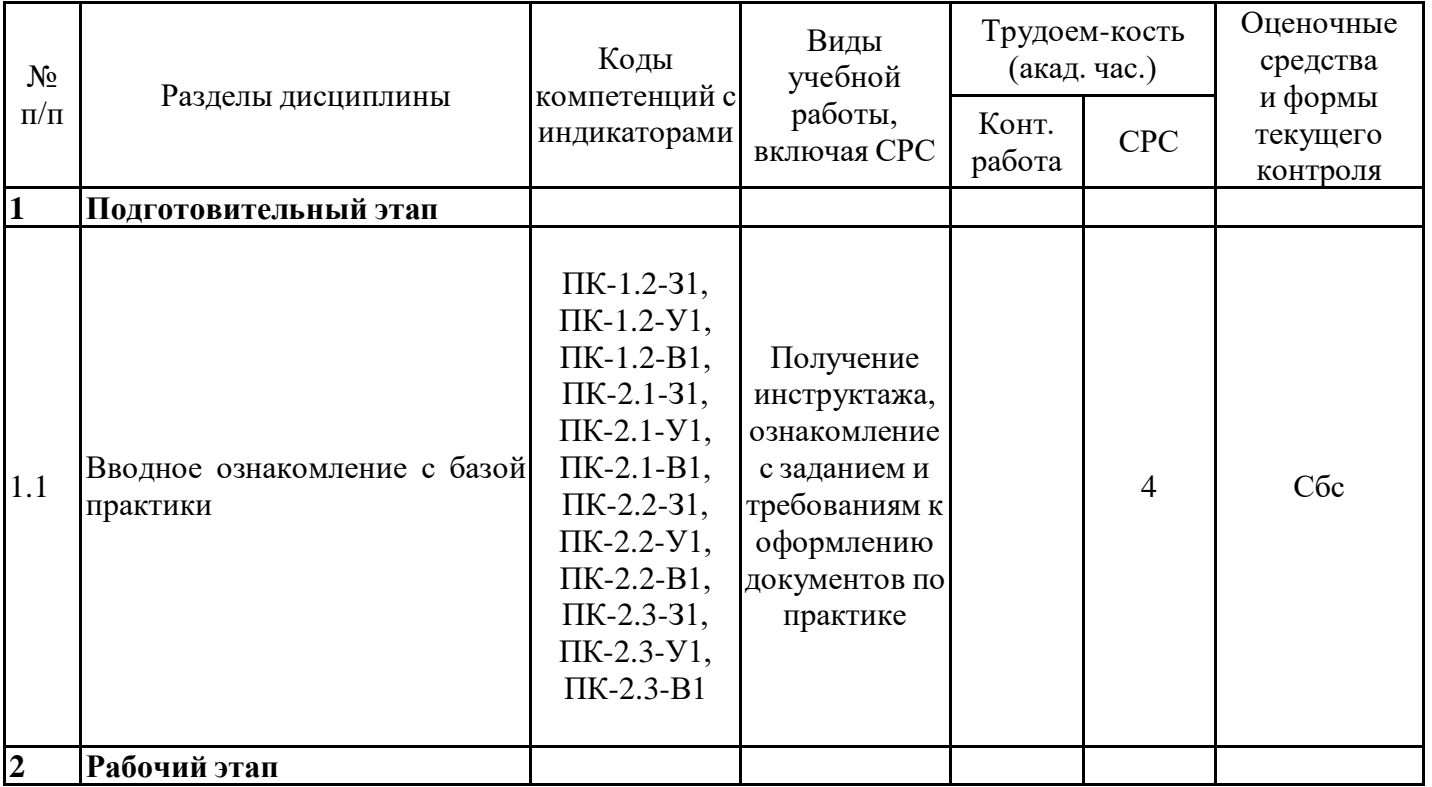

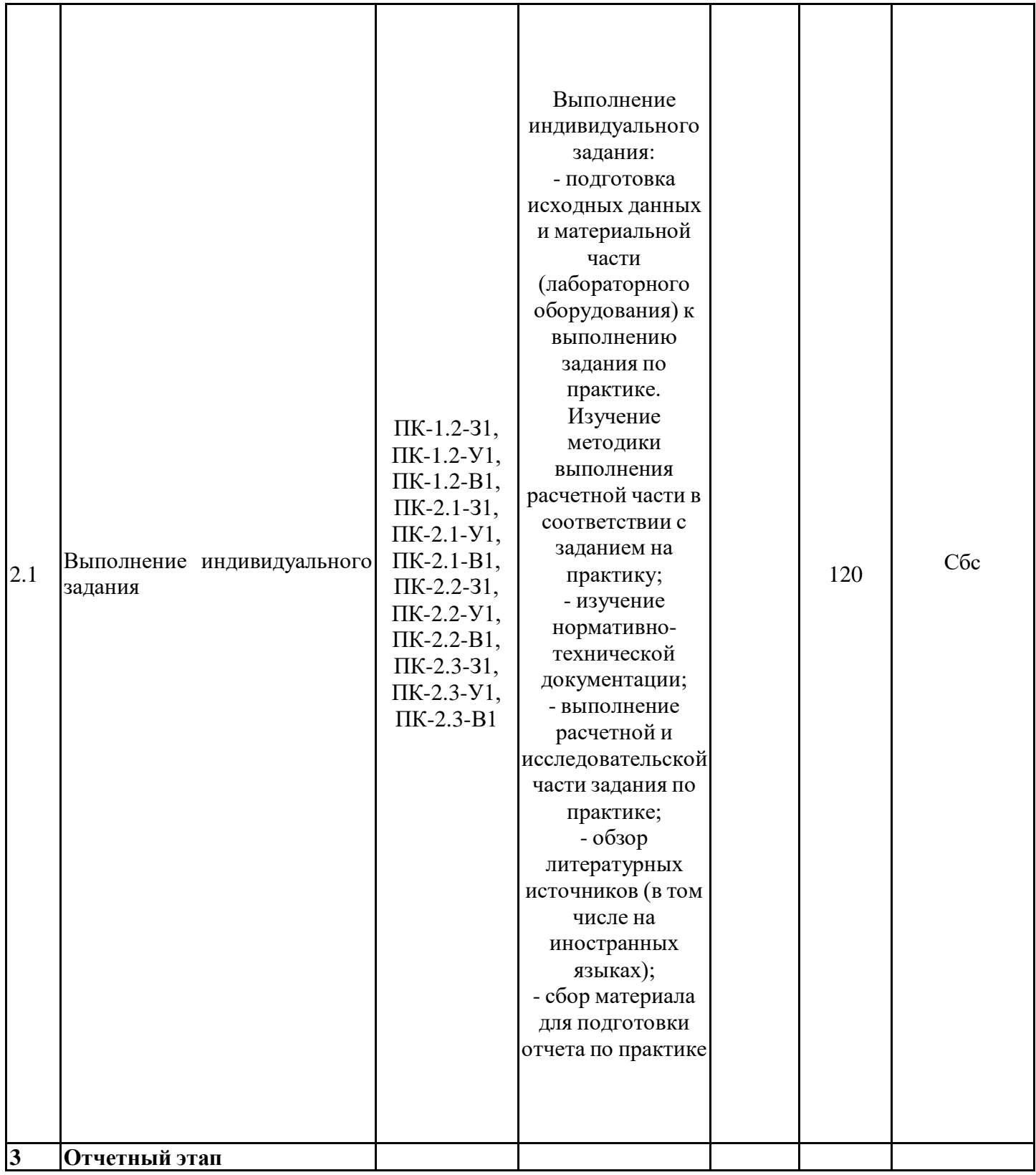

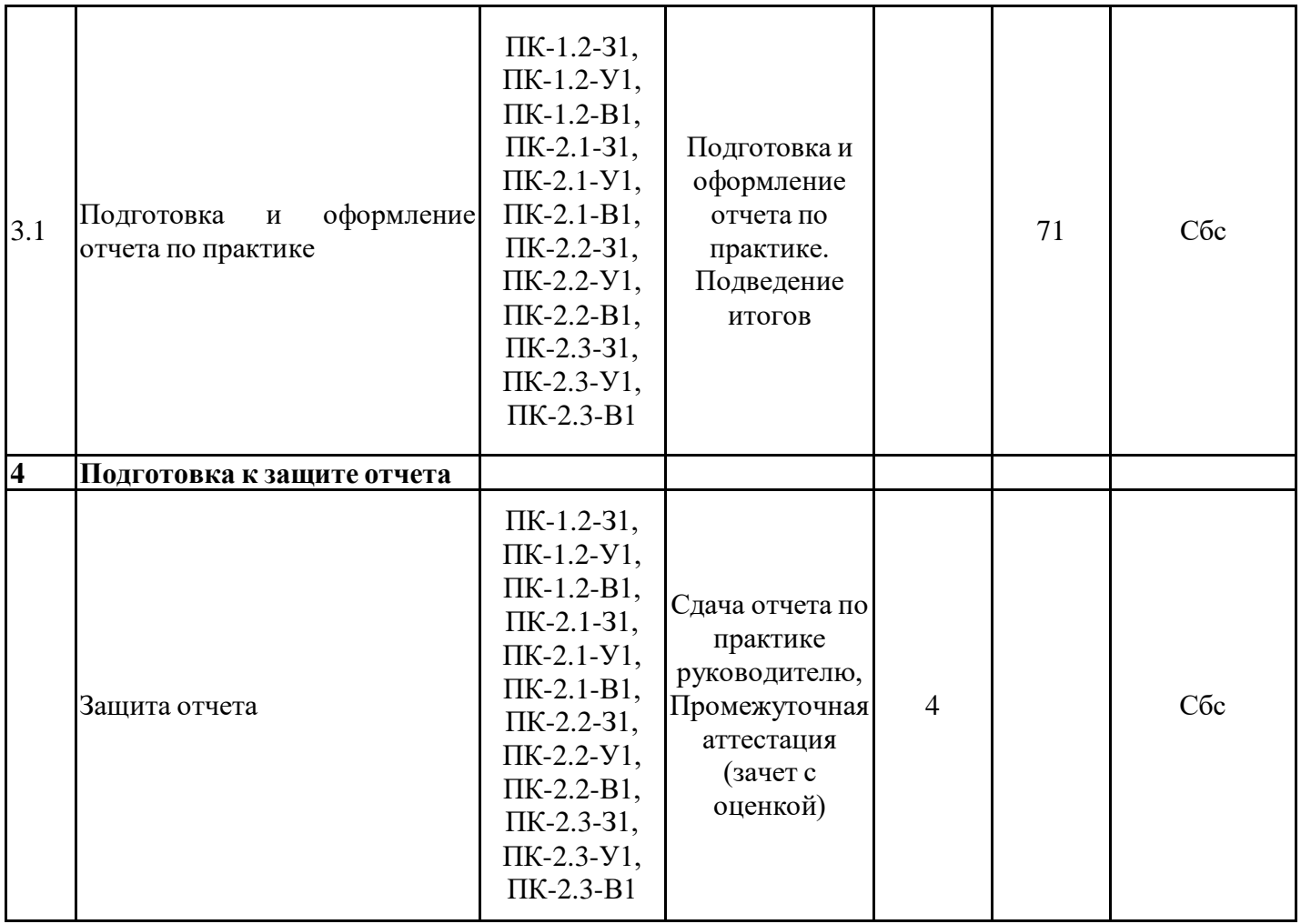

### **5.3. Перечень примерных индивидуальных заданий по практике**

1. Принцип работы энергетического оборудования, применяемого на ТЭЦ

2. Ознакомление с технической документацией газотурбинного двигателя НК-16СТ

3. Принцип работы ПГУ на ТЭЦ

4. Исследование работы компрессора на примере технологической схемы нефтеперерабатывающего предприятия

5. Обзор тепловой схемы выработки электроэнергии для собственных нужд

#### **6. Оценивание результатов прохождения практики**

Оценивание результатов прохождения практики осуществляется в рамках текущего контроля успеваемости и промежуточной аттестации.

Текущий контроль успеваемости осуществляется в течение периода прохождения практики, включает Собеседование по отчету.

Промежуточная аттестация по практике осуществляется в форме зачета с оценкой, которая проводится, как правило, в форме публичной защиты отчета по практике. Итоговой оценкой по практике является оценка, выставленная во время промежуточной аттестации обучающегося с учетом результатов текущего контроля успеваемости, отзыва с оценкой результатов деятельности обучающегося, представленного руководителем практики от профильной организации.

Обобщенные критерии и шкала оценивания сформированности компетенции (индикатора достижения компетенции) по итогам прохождения практики:

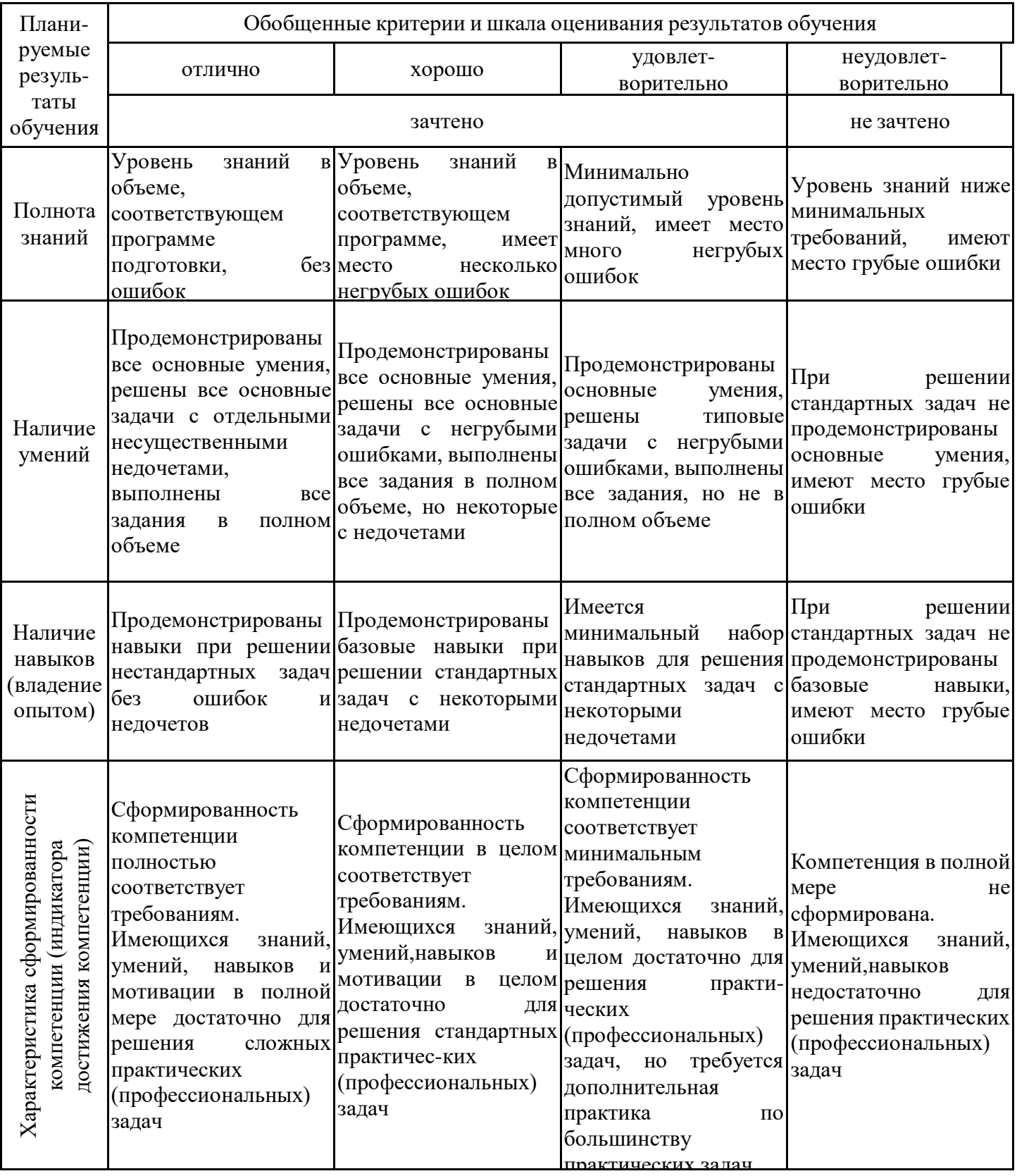

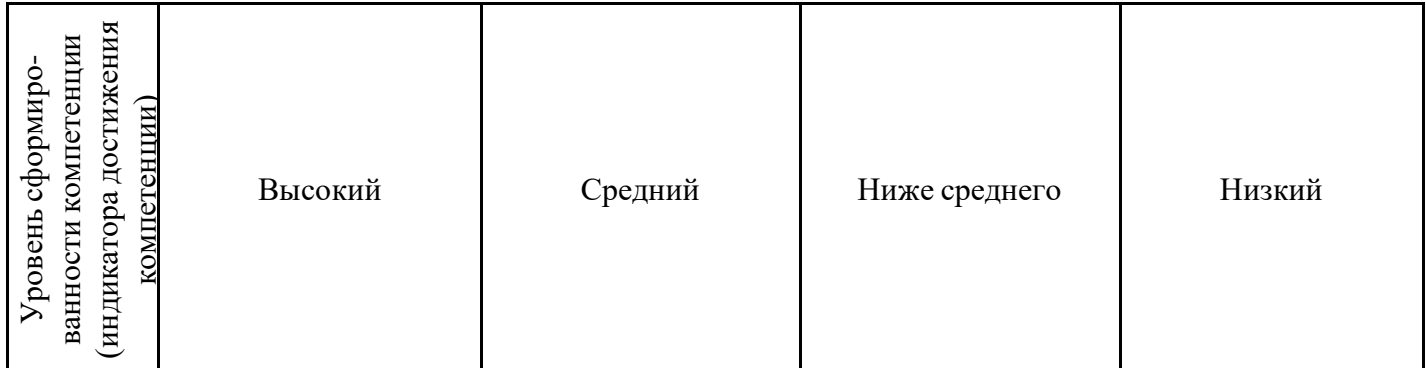

Шкала оценки результатов обучения по дисциплине:

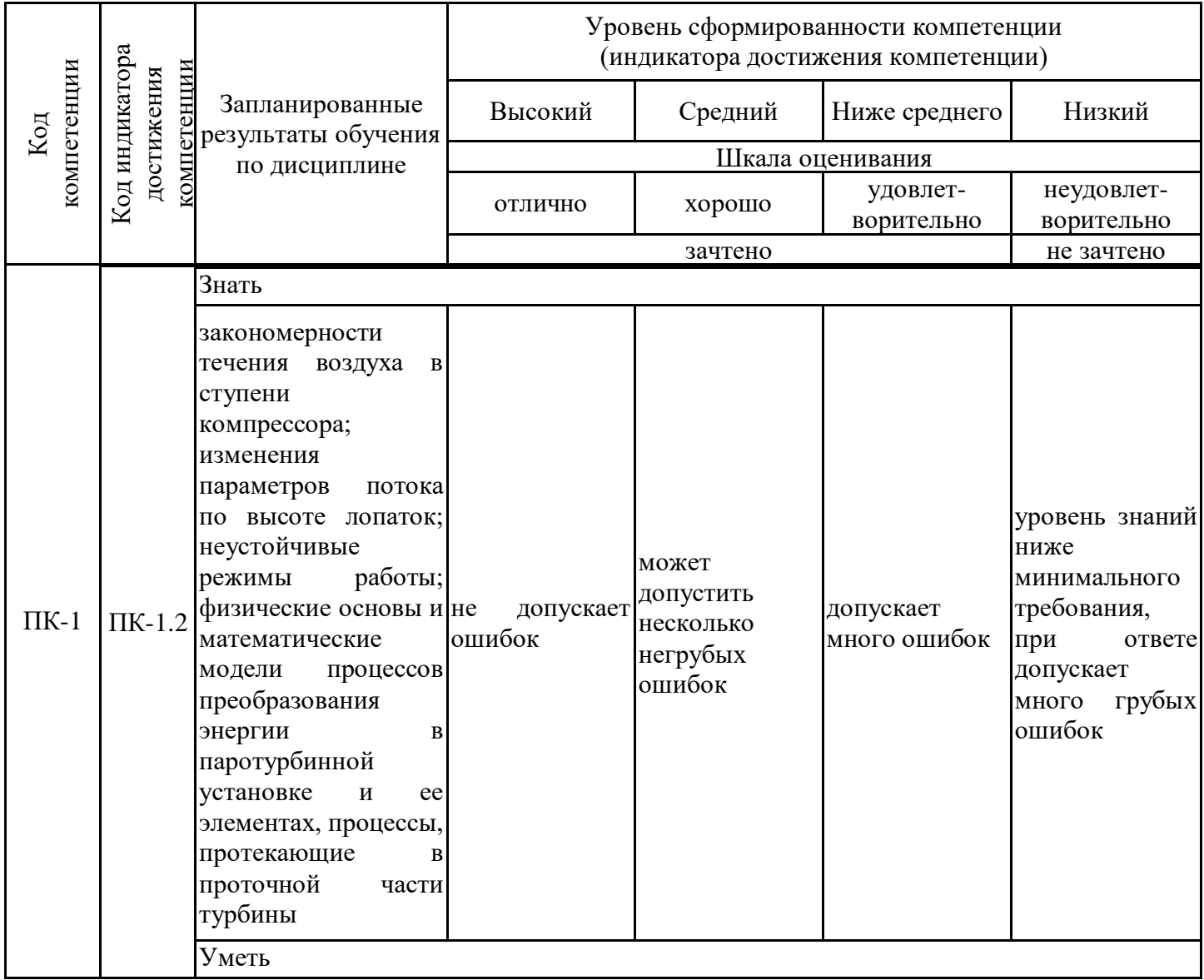

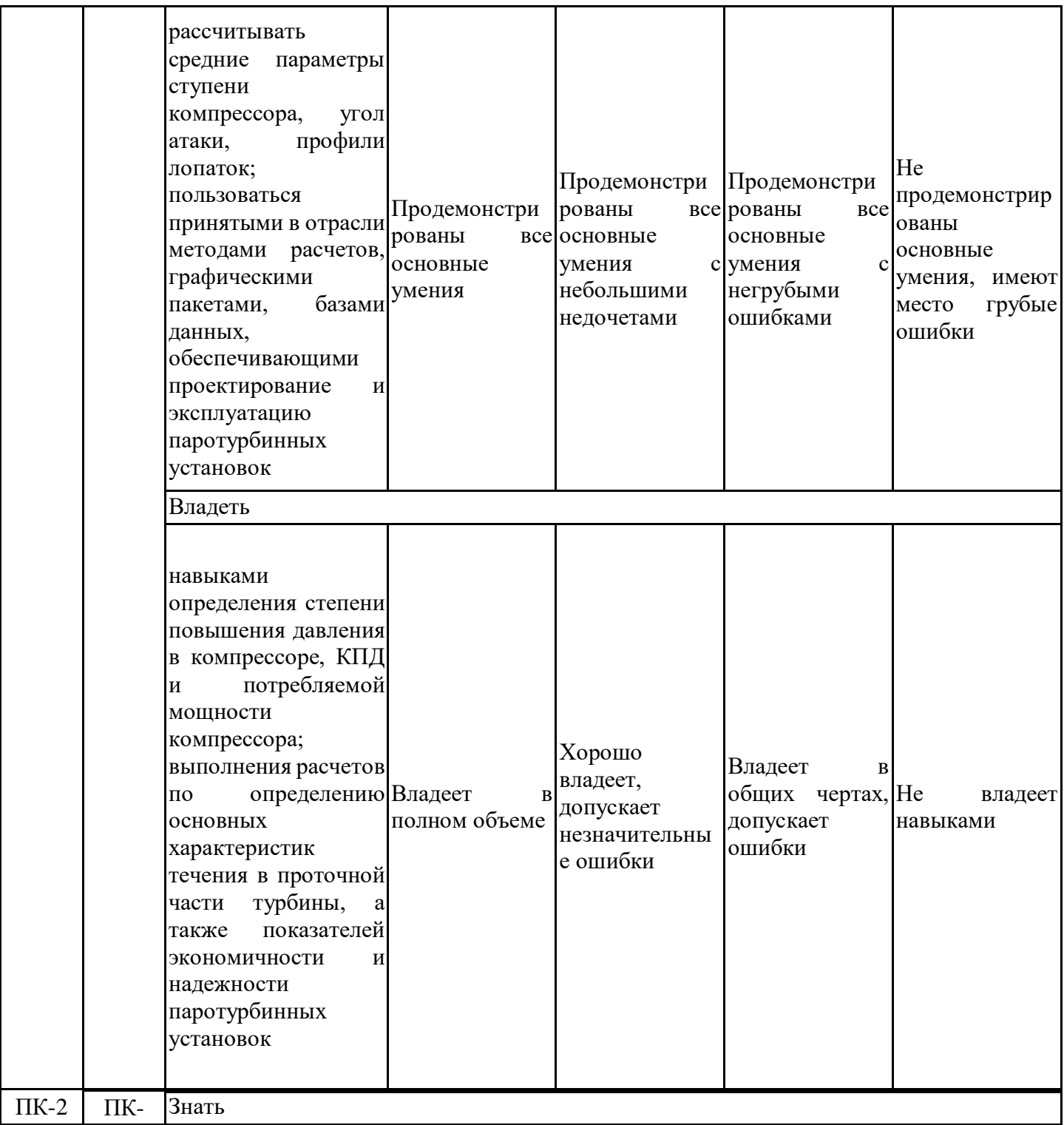

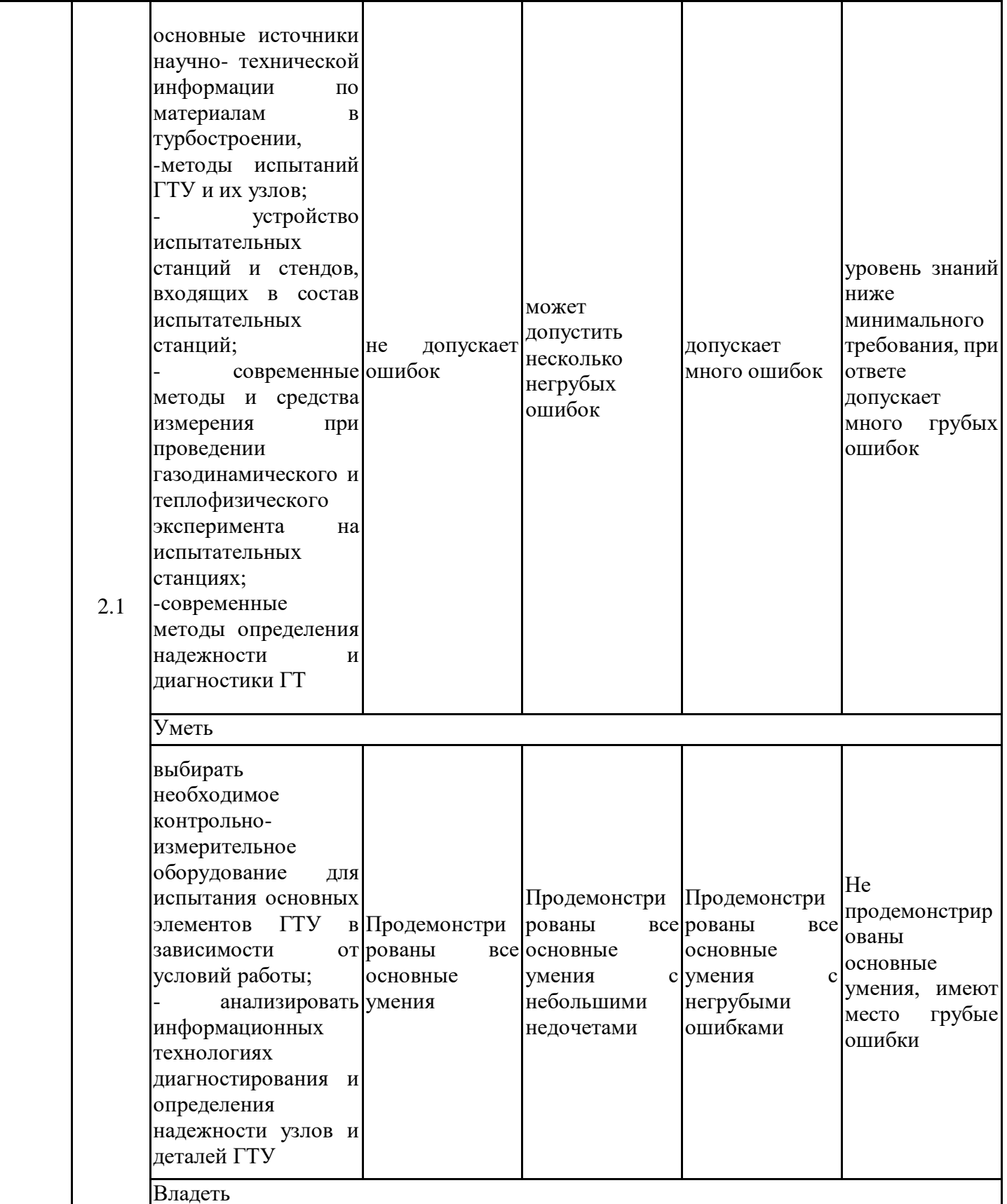

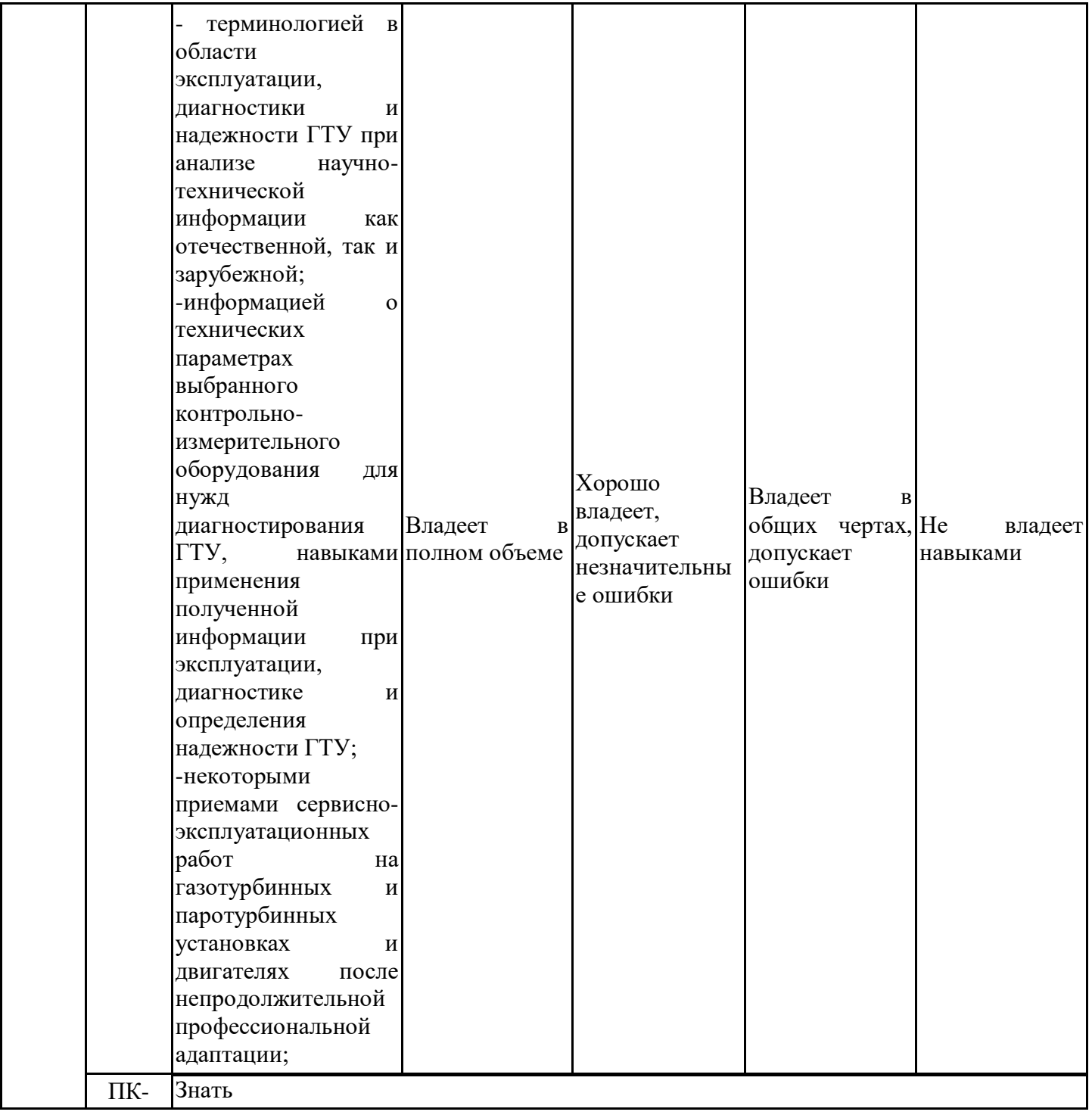

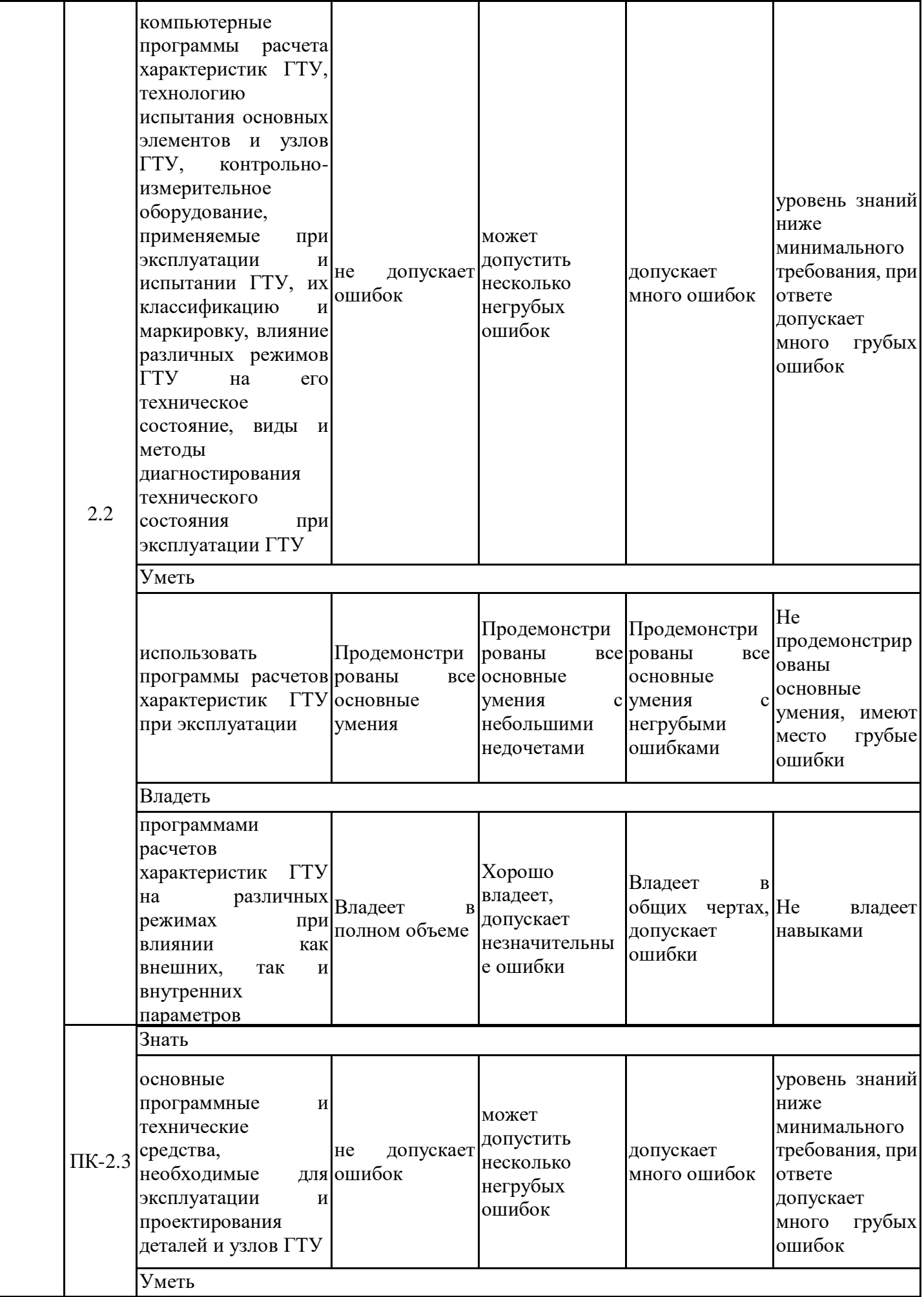

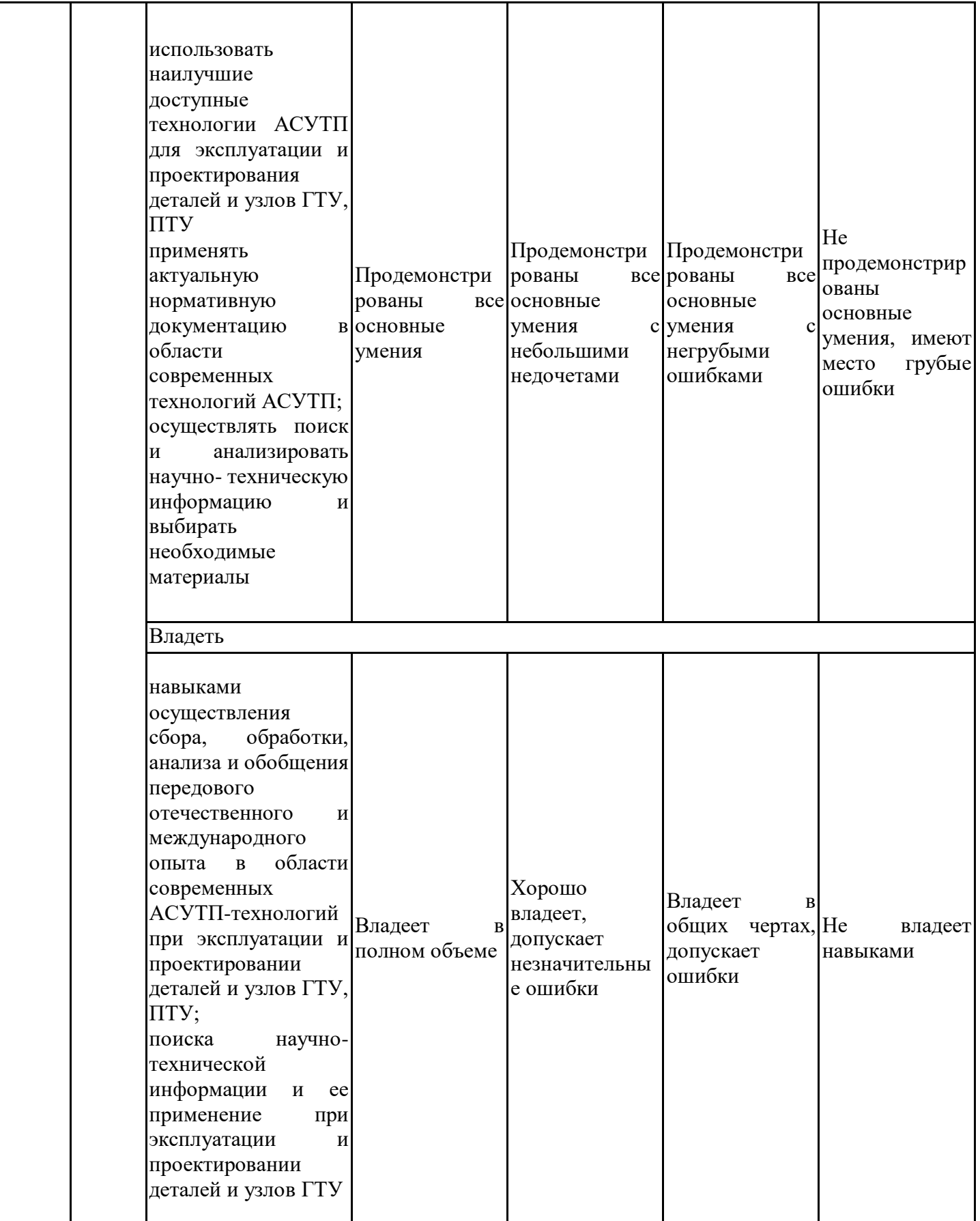

Оценочные материалы для проведения текущего контроля успеваемости и промежуточной аттестации приведены в Приложении к рабочей программе дисциплины. Полный комплект заданий и материалов, необходимых для оценивания результатов обучения по дисциплине, хранится на кафедре-разработчике в бумажном и электронном виде.

### **7. Учебно-методическое и информационное обеспечение практики**

### **7.1. Учебно-методическое обеспечение**

Основная литература

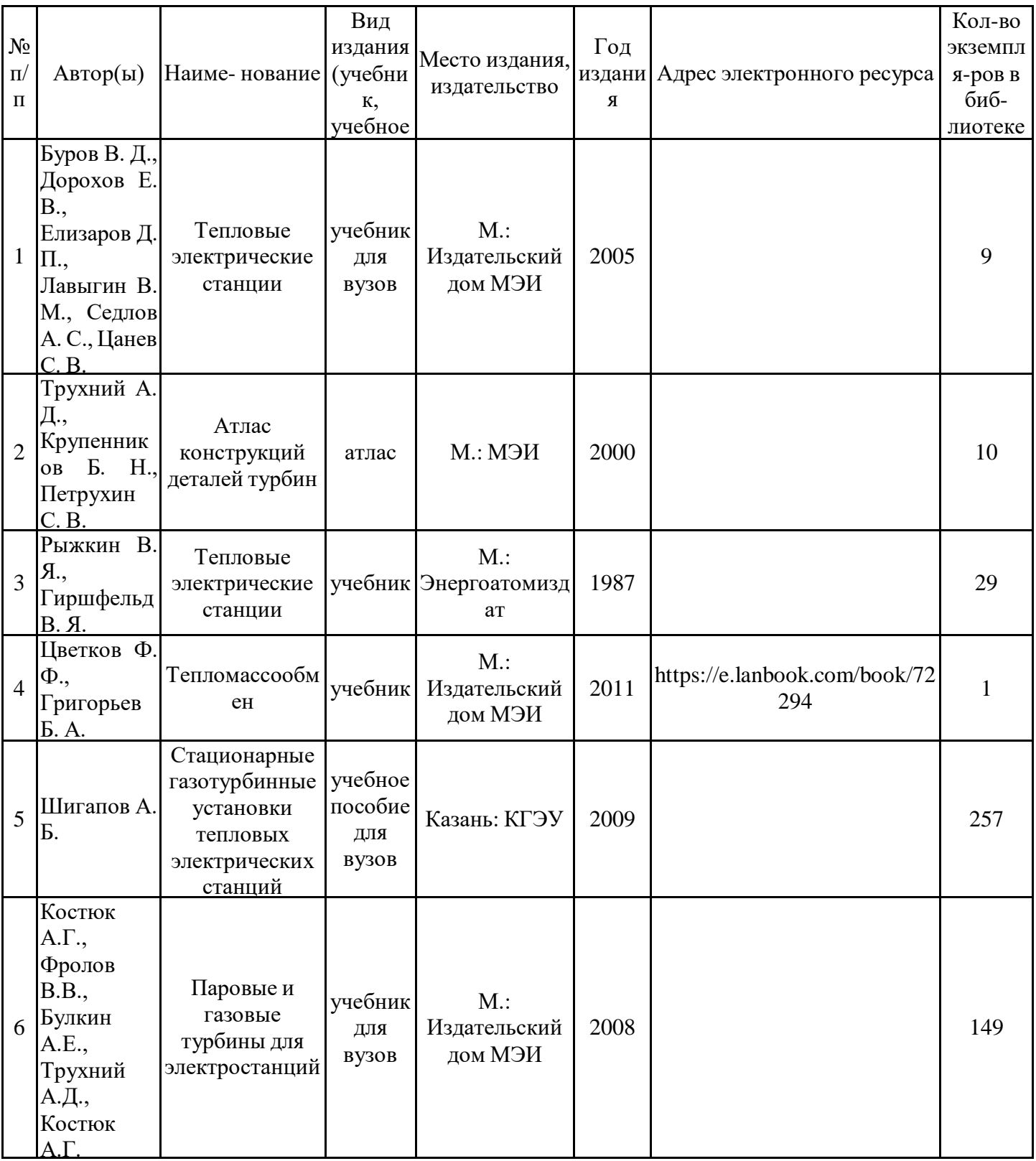

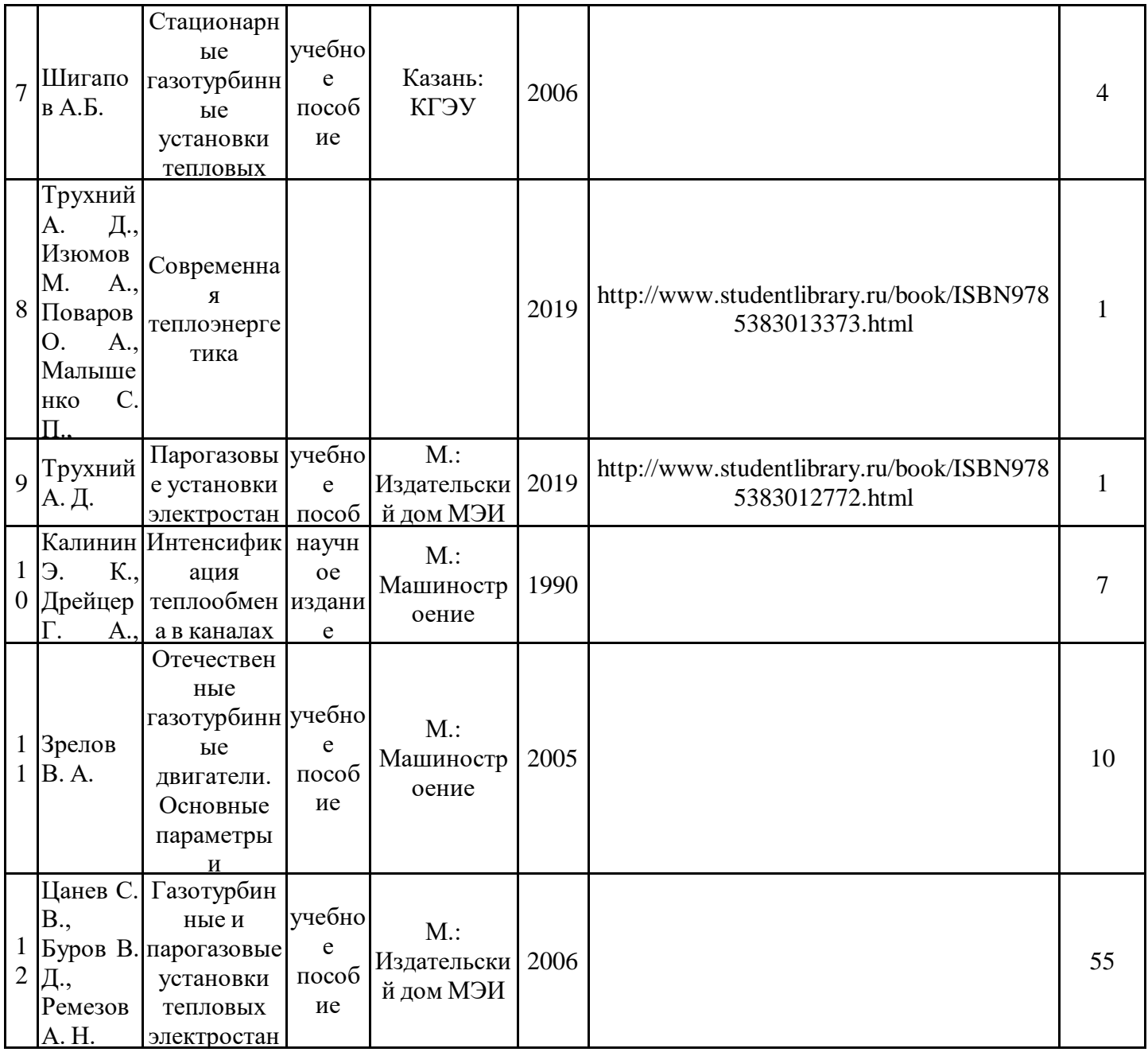

## .<br>Дополнительная литература

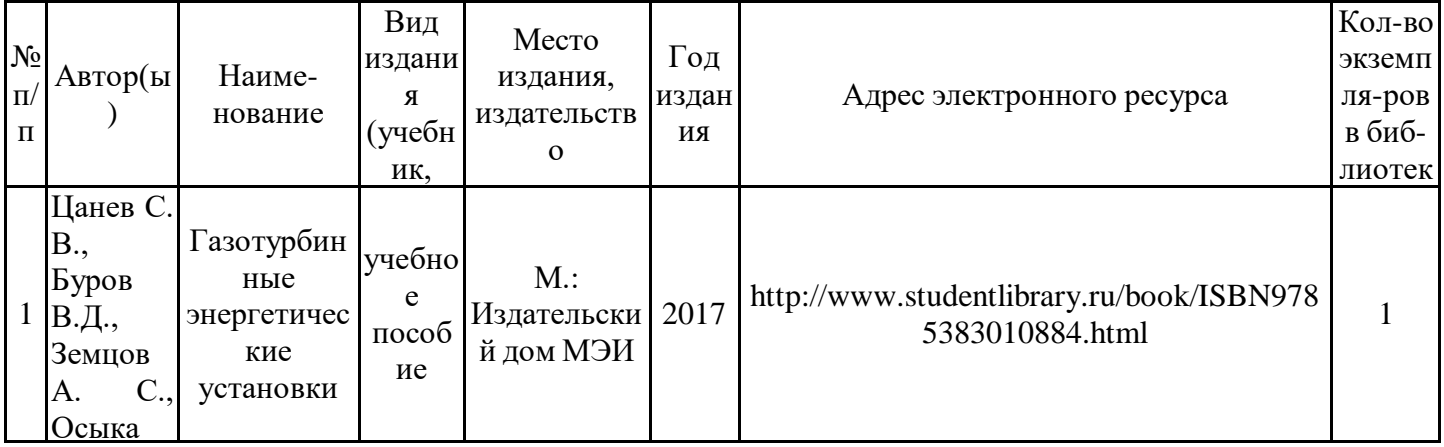

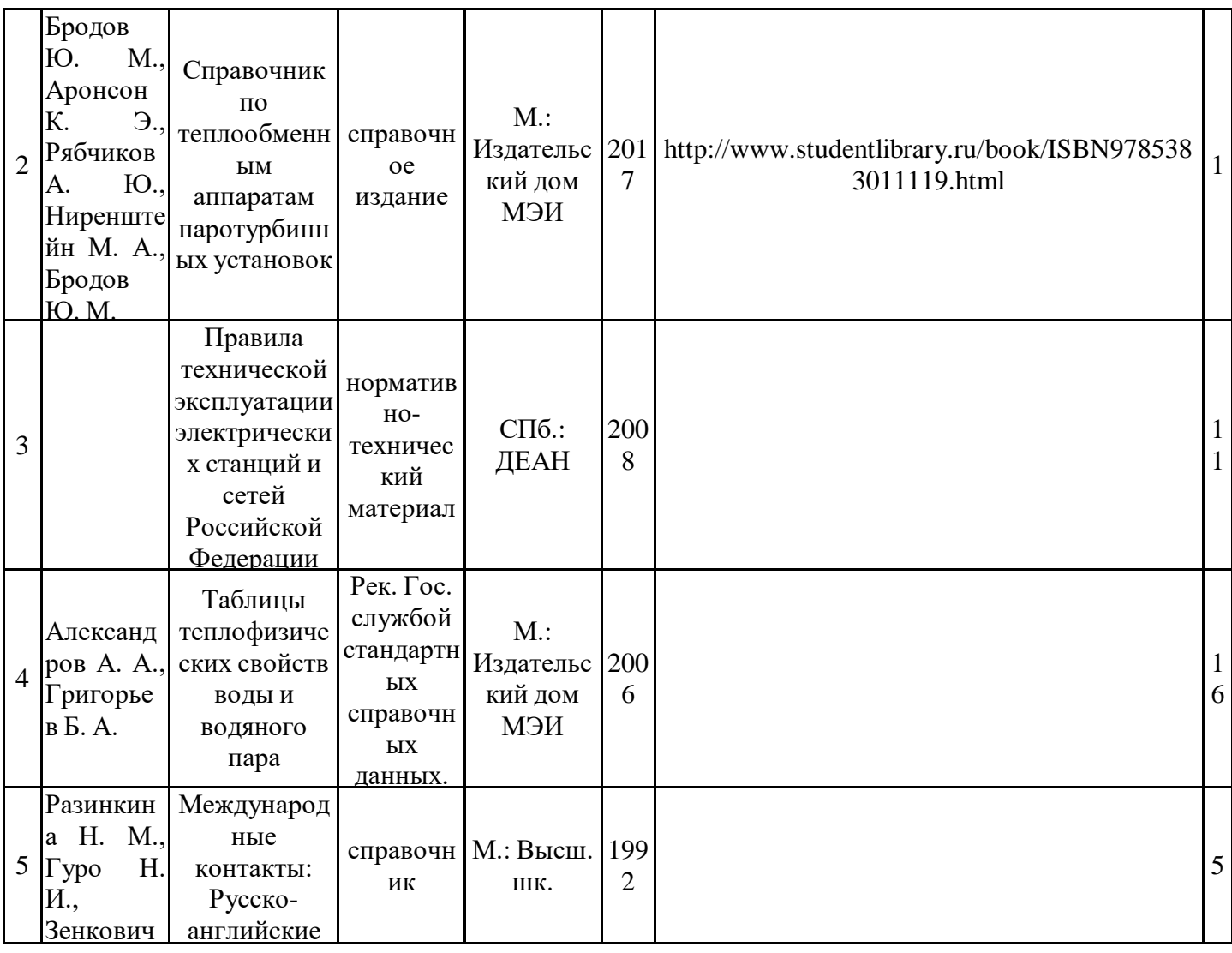

# Н. А. соответствия **7.2. Информационное обеспечение**

## 7.2.1. Электронные и интернет-ресурсы

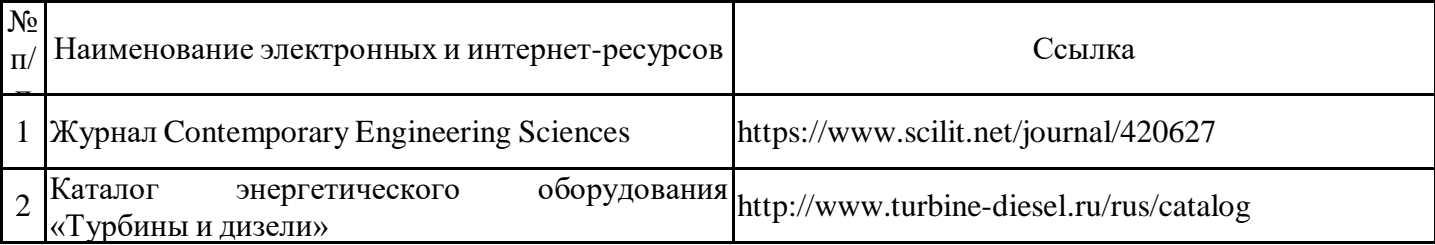

## 7.2.2. Профессиональные базы данных

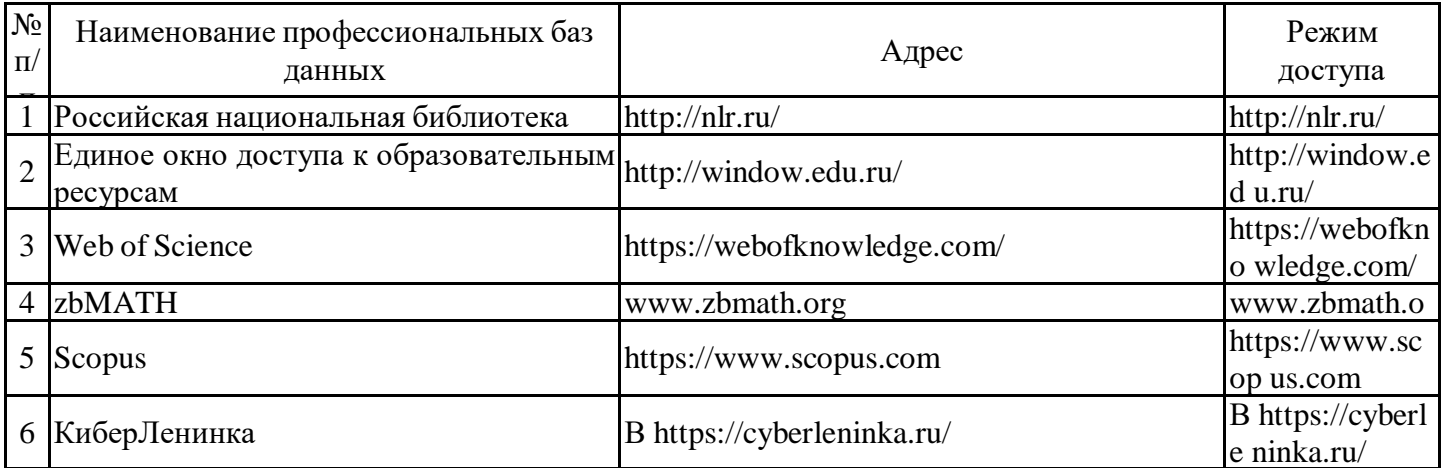

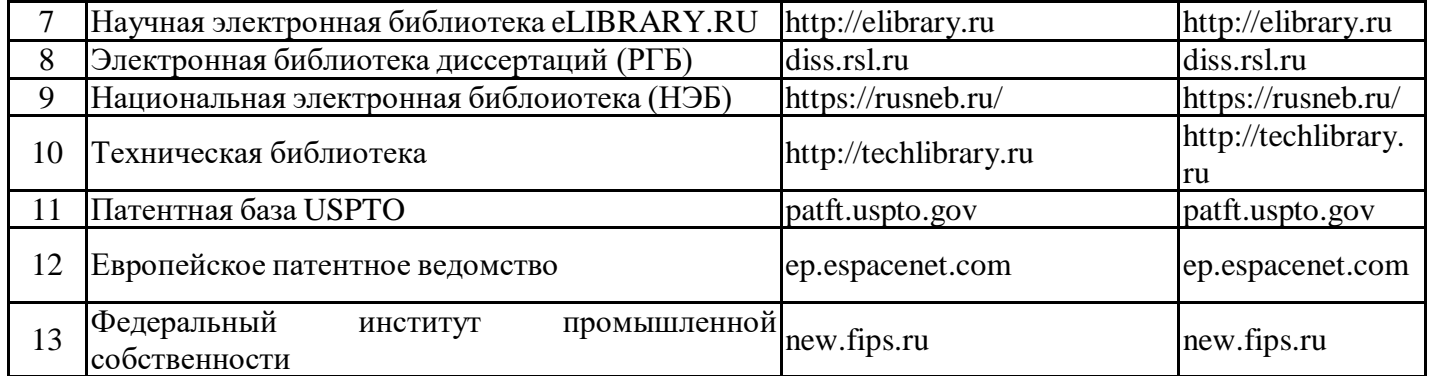

### 7.2.3. Информационно-справочные системы

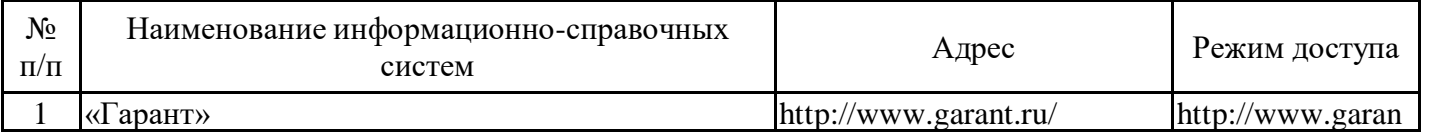

### 7.2.4. Лицензионное и свободно распространяемое программное обеспечение практики

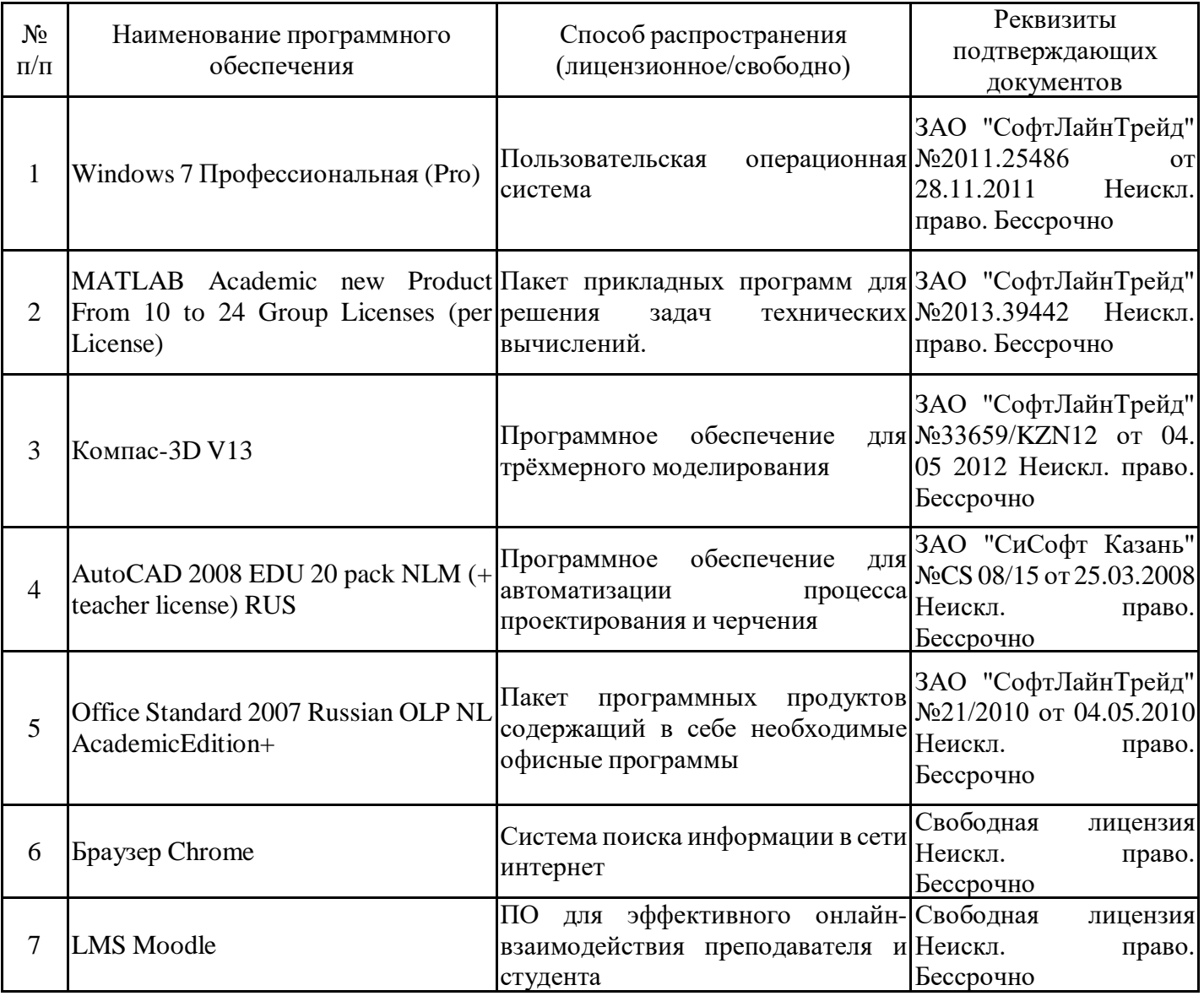

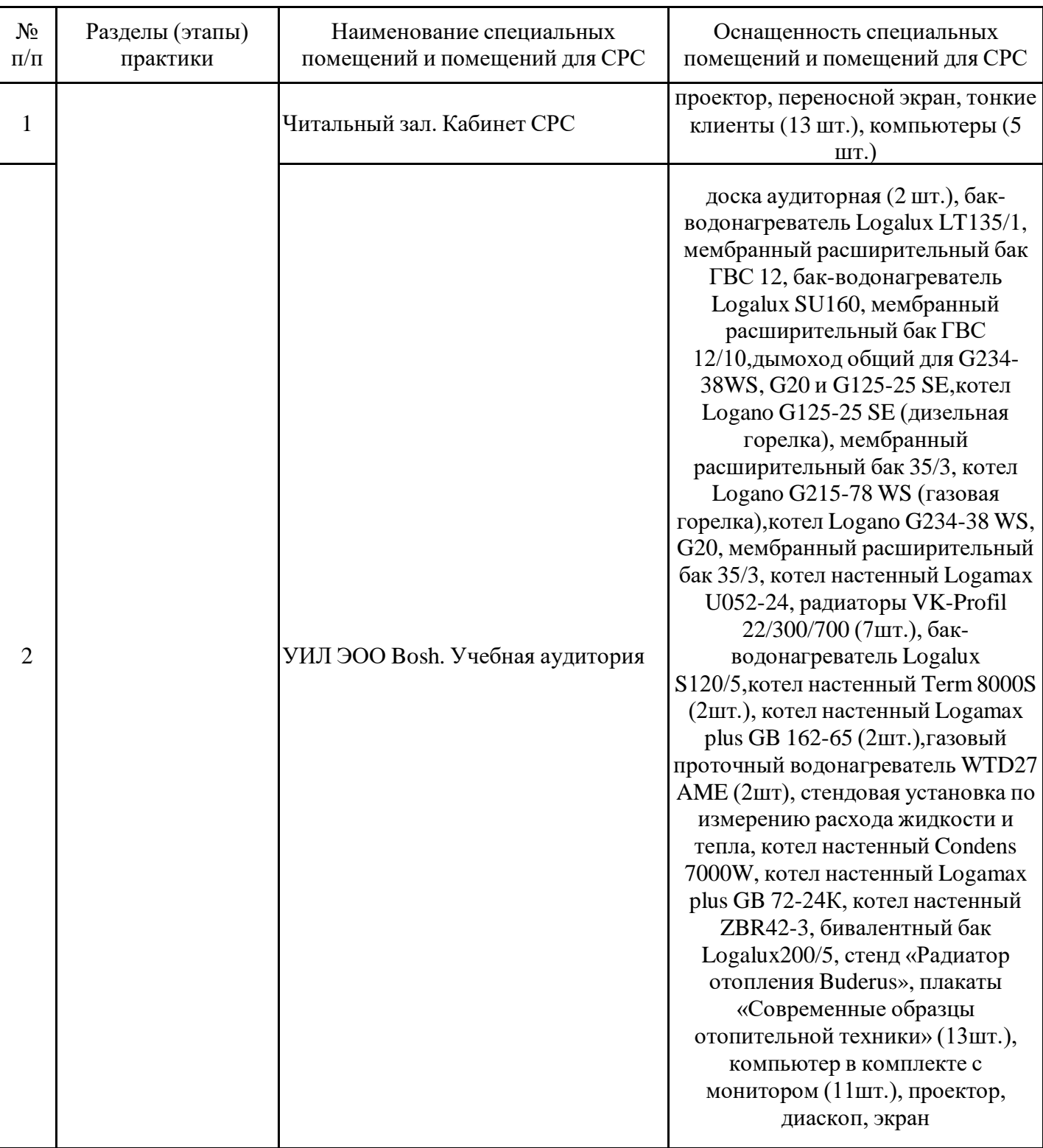

## **8. Материально-техническое обеспечение практики**

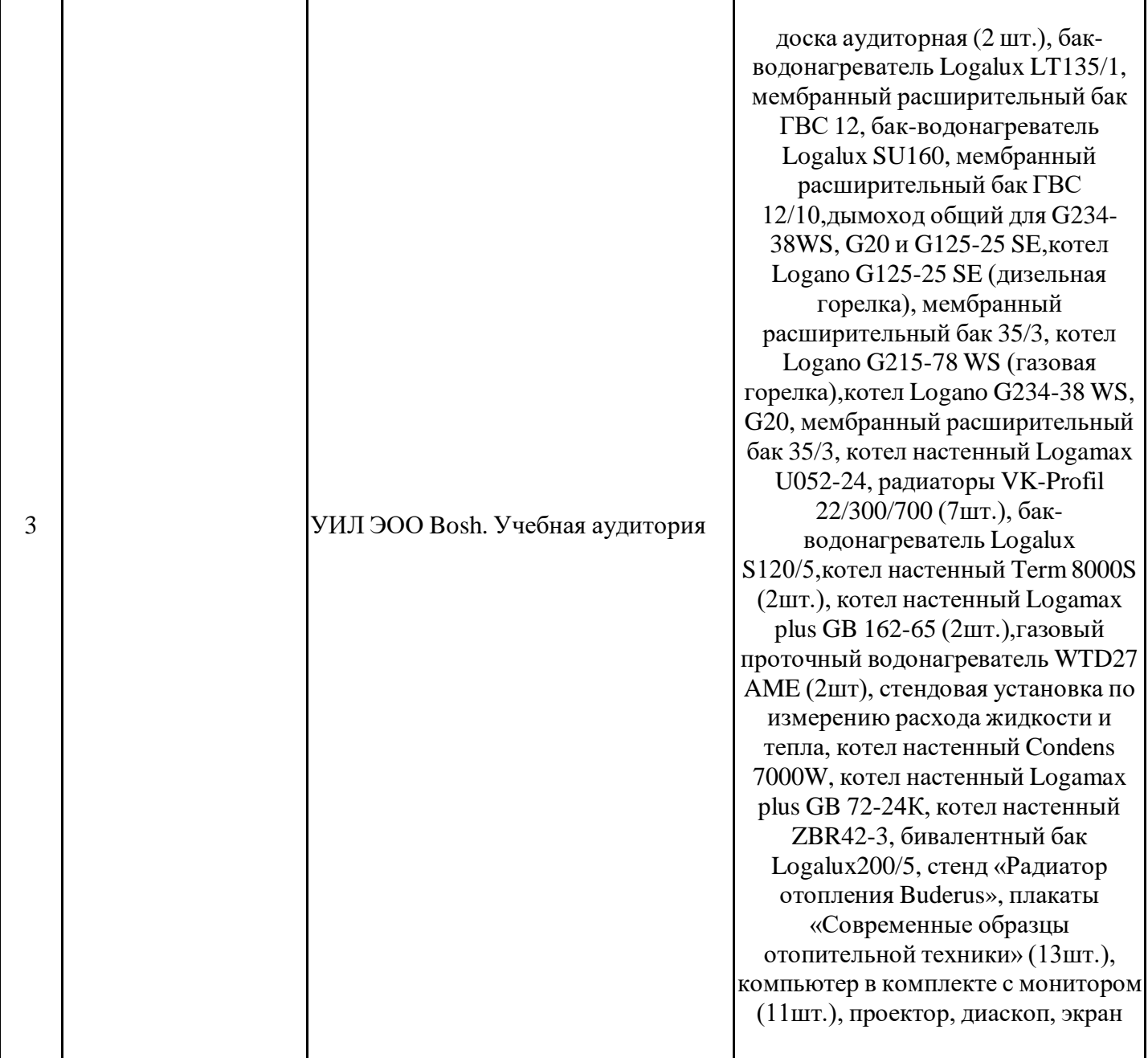

Т

T

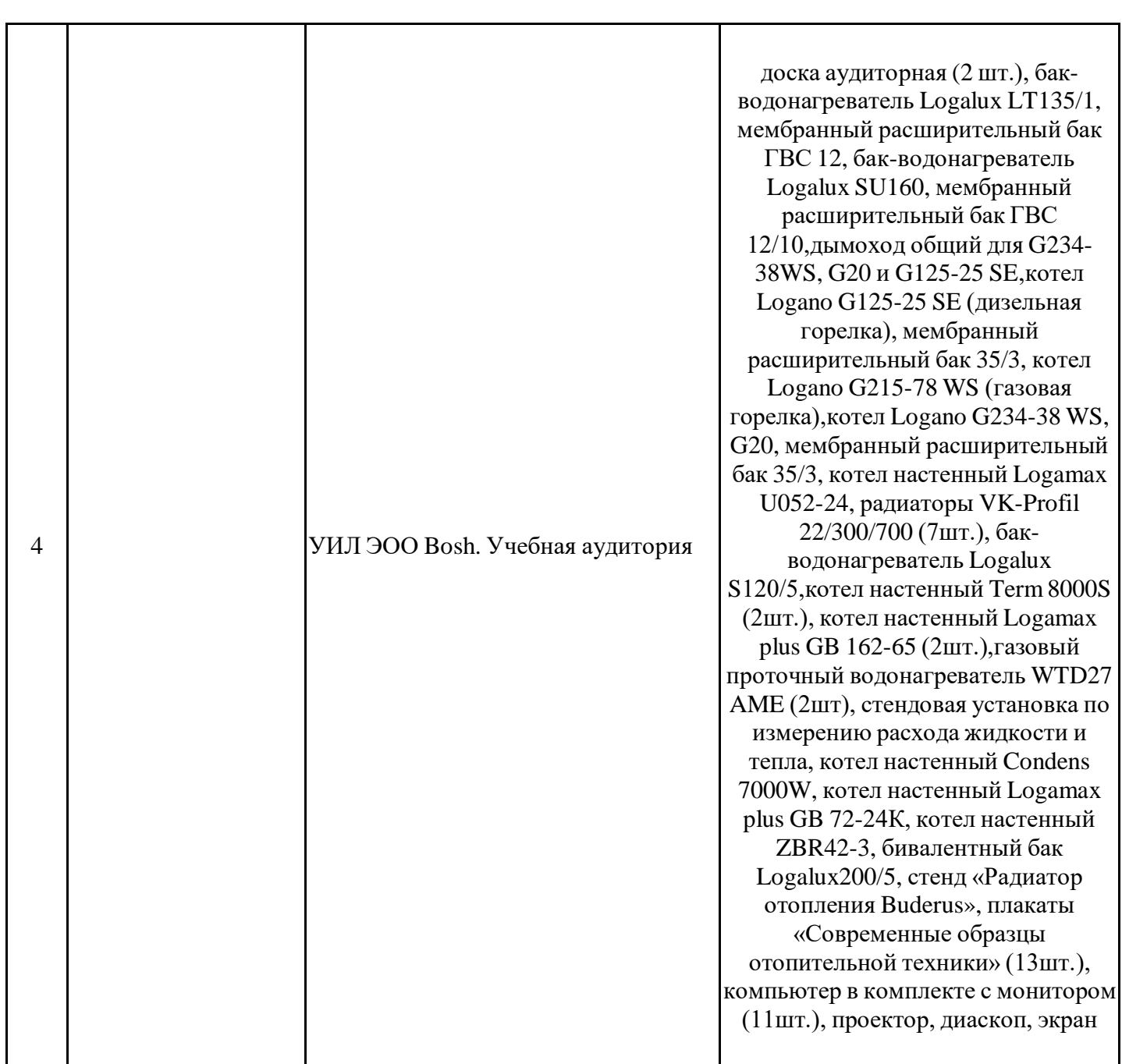

 $\overline{\mathbf{I}}$ 

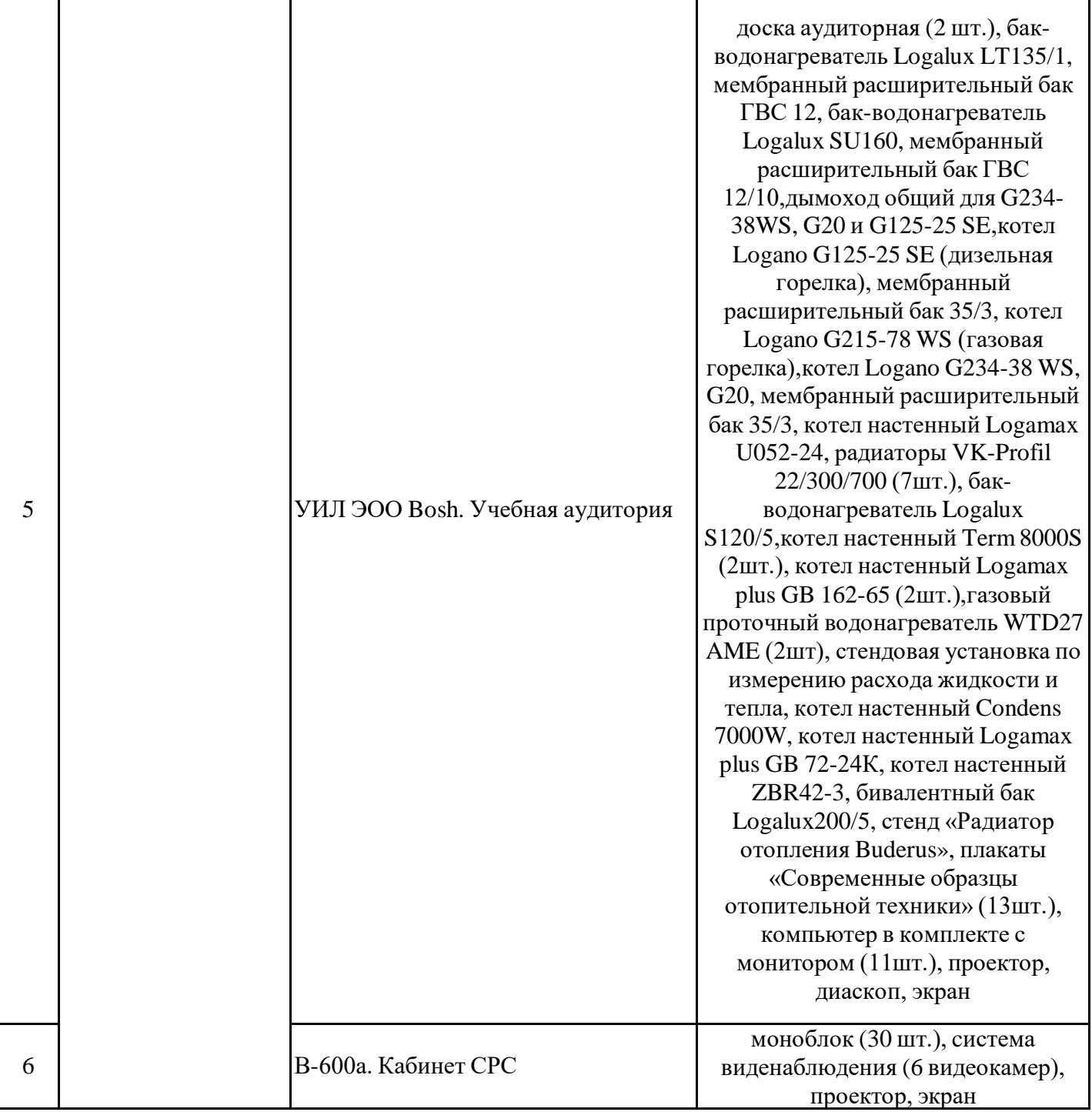

Требования к помещениям на базе профильных предприятий:

Помещения должны соответствовать нормам СанПин и пожарной безопасности.

### **9. Особенности организации образовательной деятельности для лиц с ограниченными возможностями здоровья и инвалидов**

Лица с ограниченными возможностями здоровья (ОВЗ) и инвалиды имеют возможность беспрепятственно перемещаться из одного учебно-лабораторного корпуса в другой, подняться на все этажи учебно-лабораторных корпусов, заниматься в учебных и иных помещениях с учетом особенностей психофизического развития и состояния здоровья.

Для обучения лиц с ОВЗ и инвалидов, имеющих нарушения

опорно-двигательного аппарата, обеспечены условия беспрепятственного доступа во все учебные помещения. Информация о специальных условиях, созданных для обучающихся с ОВЗ и инвалидов, размещена на сайте университета www//kgeu.ru. Имеется возможность оказания технической помощи ассистентом, а также услуг сурдопереводчиков и тифлосурдопереводчиков.

Для адаптации к восприятию лицами с ОВЗ и инвалидами с нарушенным слухом справочного, учебного материала по дисциплине обеспечиваются следующие условия:

- для лучшей ориентации в аудитории, применяются сигналы оповещения о начале и конце занятия (слово «звонок» пишется на доске);

- внимание слабослышащего обучающегося привлекается педагогом жестом (на плечо кладется рука, осуществляется нерезкое похлопывание);

- разговаривая с обучающимся, педагогический работник смотрит на него, говорит ясно, короткими предложениями, обеспечивая возможность чтения по губам.

Компенсация затруднений речевого и интеллектуального развития слабослышащих обучающихся проводится путем:

- использования схем, диаграмм, рисунков, компьютерных презентаций с гиперссылками, комментирующими отдельные компоненты изображения;

- регулярного применения упражнений на графическое выделение существенных признаков предметов и явлений;

- обеспечения возможности для обучающегося получить адресную консультацию по электронной почте по мере необходимости.

Для адаптации к восприятию лицами с ОВЗ и инвалидами с нарушениями зрения справочного, учебного, просветительскогоматериала, предусмотренного образовательной программой по выбранному направле-нию подготовки, обеспечиваются следующие условия:

- ведется адаптация официального сайта в сети Интернет с учетом особых потребностей инвалидов по зрению, обеспечивается наличие крупношрифтовой справочной информации о расписании учебных занятий;

- педагогический работник, его собеседник (при необходимости), присутствующие на занятии, представляются обучающимся, при этом каждый раз называется тот, к кому педагогический работник обращается;

- действия, жесты, перемещения педагогического работника коротко и ясно комментируются;

- печатная информация предоставляется крупным шрифтом (от 18 пунктов), тотально озвучивается;

- обеспечивается необходимый уровень освещенности помещений;

- предоставляется возможность использовать компьютеры во время занятий и право записи объяснений на диктофон (по желанию обучающихся).

Форма проведения текущей и промежуточной аттестации для обучающихся с ОВЗ и инвалидов определяется педагогическим работником в соответствии с учебным планом. При необходимости обучающемуся с ОВЗ, инвалиду с учетом их индивидуальных психофизических особенностей дается возможность пройти промежуточную аттестацию устно, письменно на бумаге, письменно на компьютере, в форме тестирования и т.п., либо предоставляется дополнительное время для подготовки ответа.

## **Лист регистрации изменений**

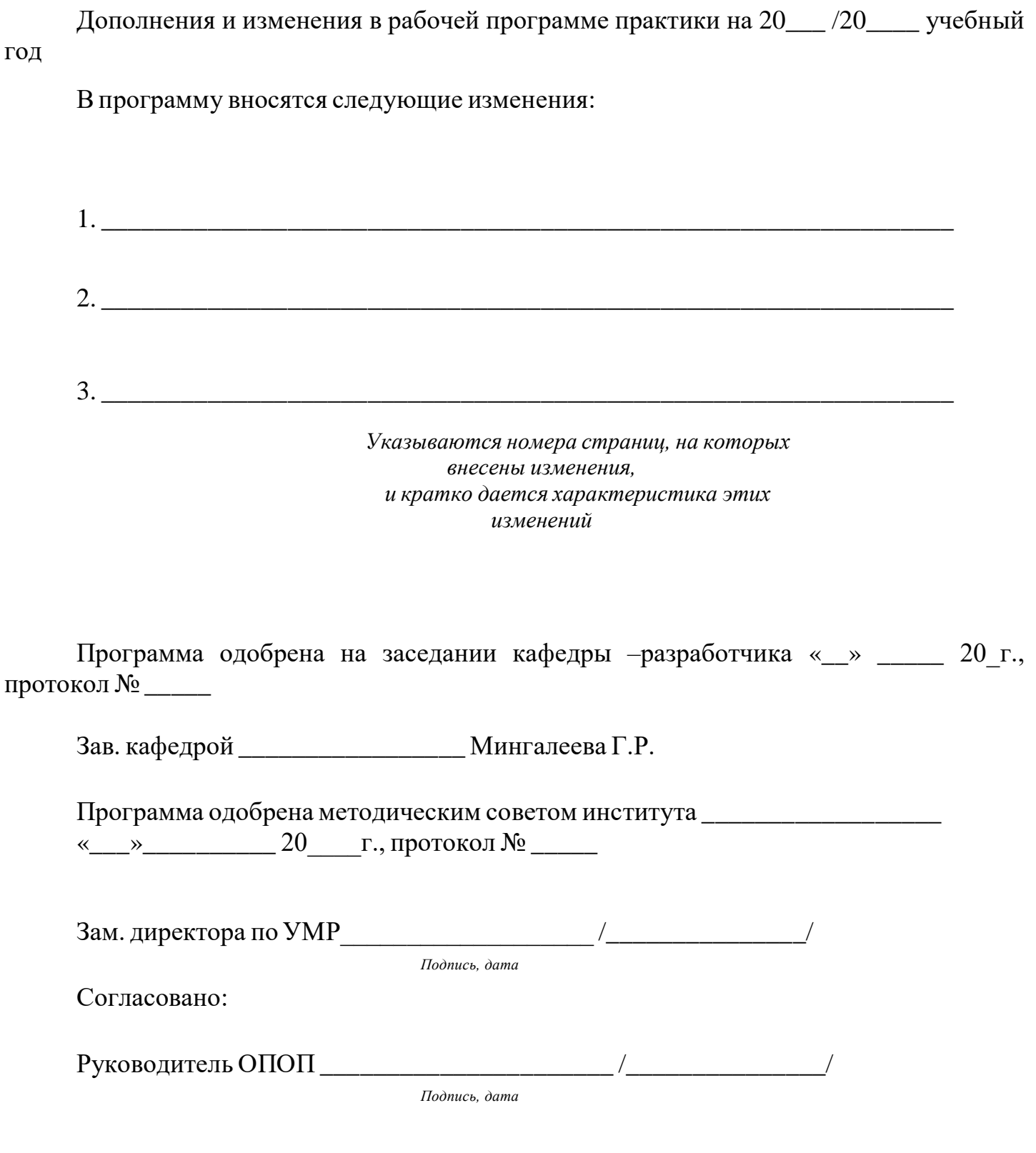

### Приложение к рабочей программе

практики

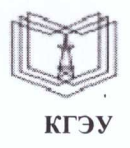

МИНИСТЕРСТВО НАУКИ И ВЫСШЕГО ОБРАЗОВАНИЯ РОССИЙСКОЙ ФЕДЕРАЦИИ

Федеральное государственное бюджетное образовательное учреждение высшего образования

«КАЗАНСКИЙ ГОСУДАРСТВЕННЫЙ ЭНЕРГЕТИЧЕСКИЙ УНИВЕРСИТЕТ» (ФГБОУ ВО «КГЭУ»)

> «УТВЕРЖДАЮ» Директор института Теплоэнергетики Чичирова Н.Д.

«28» октября 2020 г.

### ОЦЕНОЧНЫЕ МАТЕРИАЛЫ по производственной практике

ИНСТИТУТ

**ENACHMERTETWKW** 

Производственная практика (эксплуатационная)

Направление подготовки 13.03.03 Энергетическое машиностроение

Направленность (профиль) 13.03.03 Газотурбинные, паротурбинные установки и двигатели

Квалификация

бакалавр

г. Казань, 2020

Оценочные материалы по Производственной практике - комплект контрольноизмерительных материалов, предназначенных для оценивания результатов обучения на соответствие индикаторам достижения компетенции(й):

ПК-1 Способен к проектированию газотурбинных, паротурбинных установок и двигателей

ПК-2 Способен участвовать в эксплуатации газотурбинных, паротурбинных установок и двигателей

Оценивание результатов прохождения Производственной практики осуществляется в рамках текущего контроля успеваемости, проводимого по балльно-рейтинговой системе (БРС), и промежуточной аттестации.

Текущий контроль успеваемости обеспечивает оценивание процесса прохождения практики. При текущем контроле успеваемости используются следующие оценочные средства: собеседование по отчету.

Промежуточная аттестация имеет целью определить уровень достижения запланированных результатов обучения по практике за 6 семестр. Форма промежуточной аттестации зачёт с оценкой.

Оценочные материалы включают задания для проведения текущего контроля успеваемости и промежуточной аттестации обучающихся, разработанные в соответствии с рабочей программой практики.

#### **1.Технологическая карта**

Семестр 6

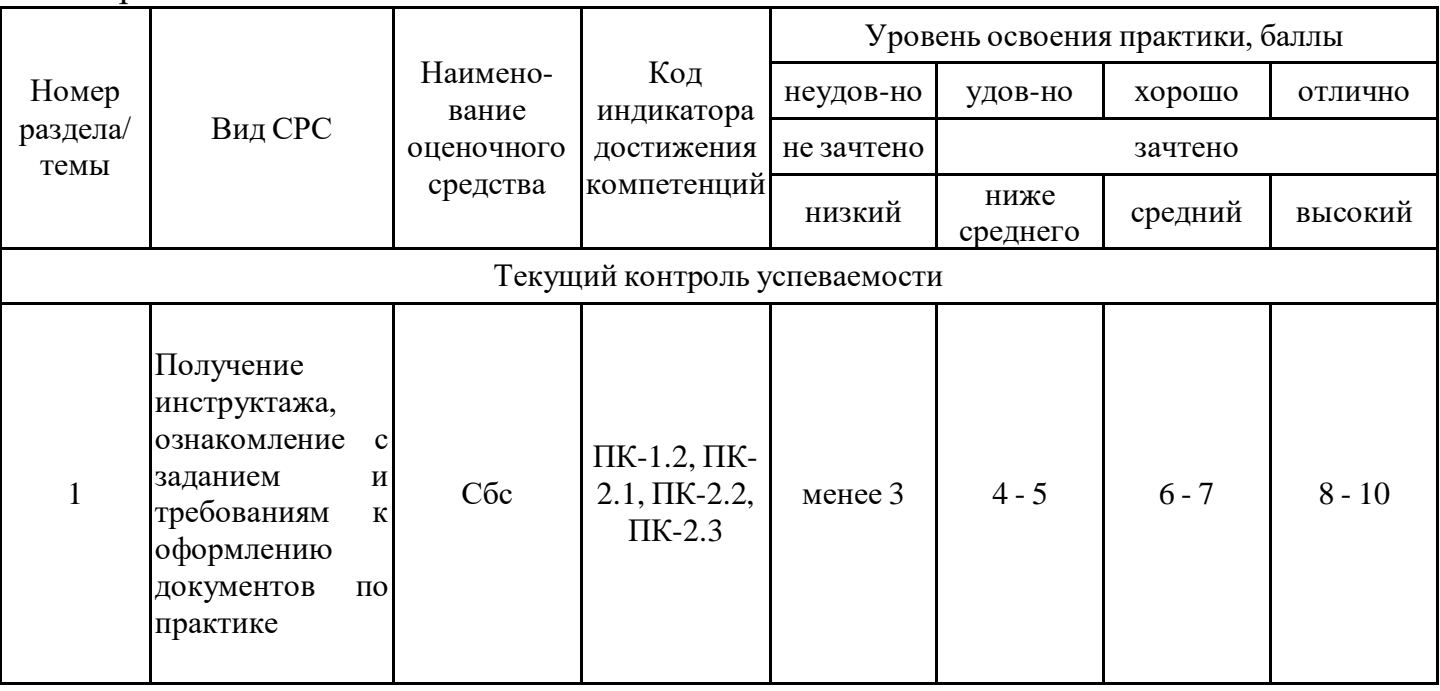

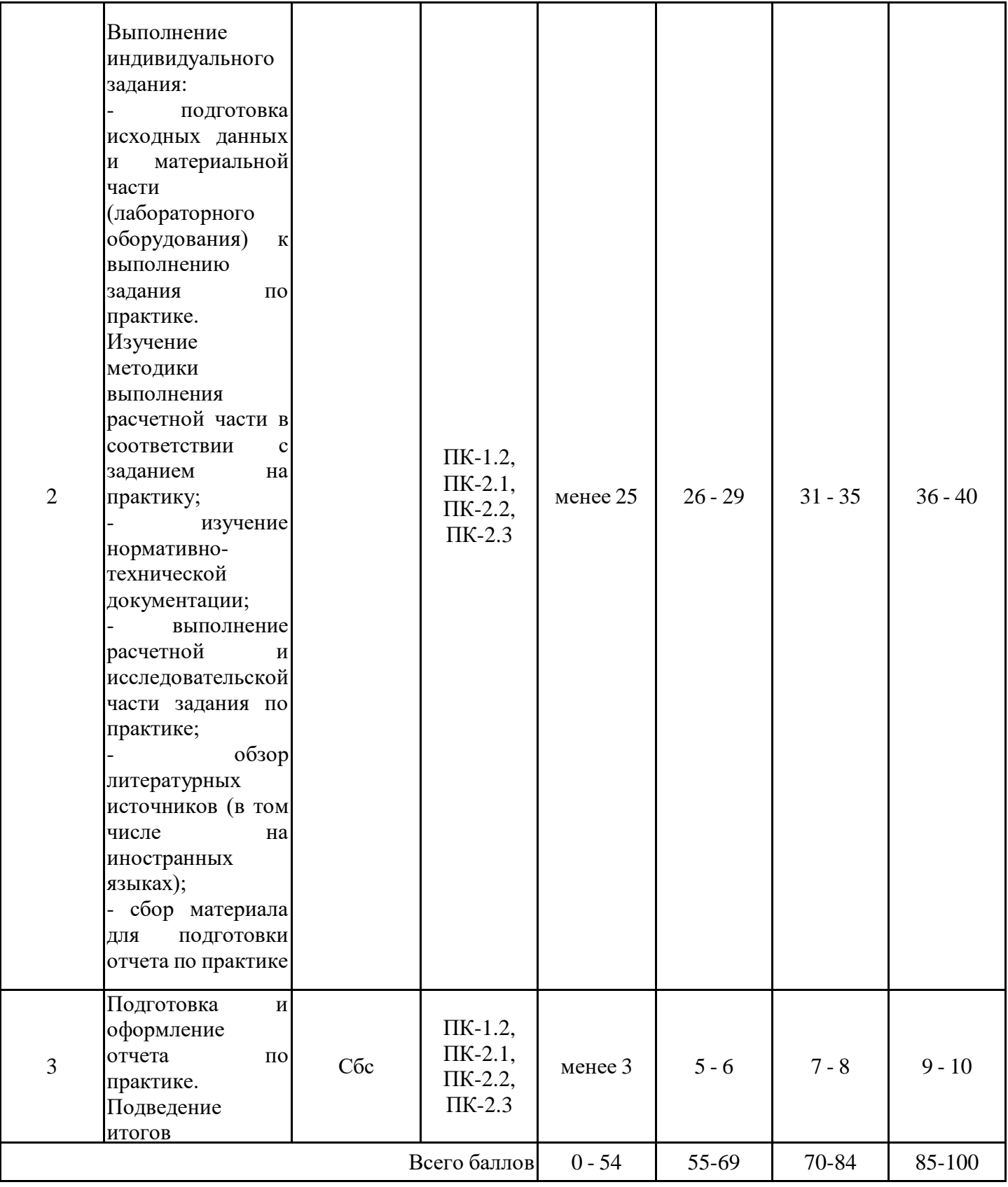

## **2. Оценочные материалы текущего контроля успеваемости обучающихся**

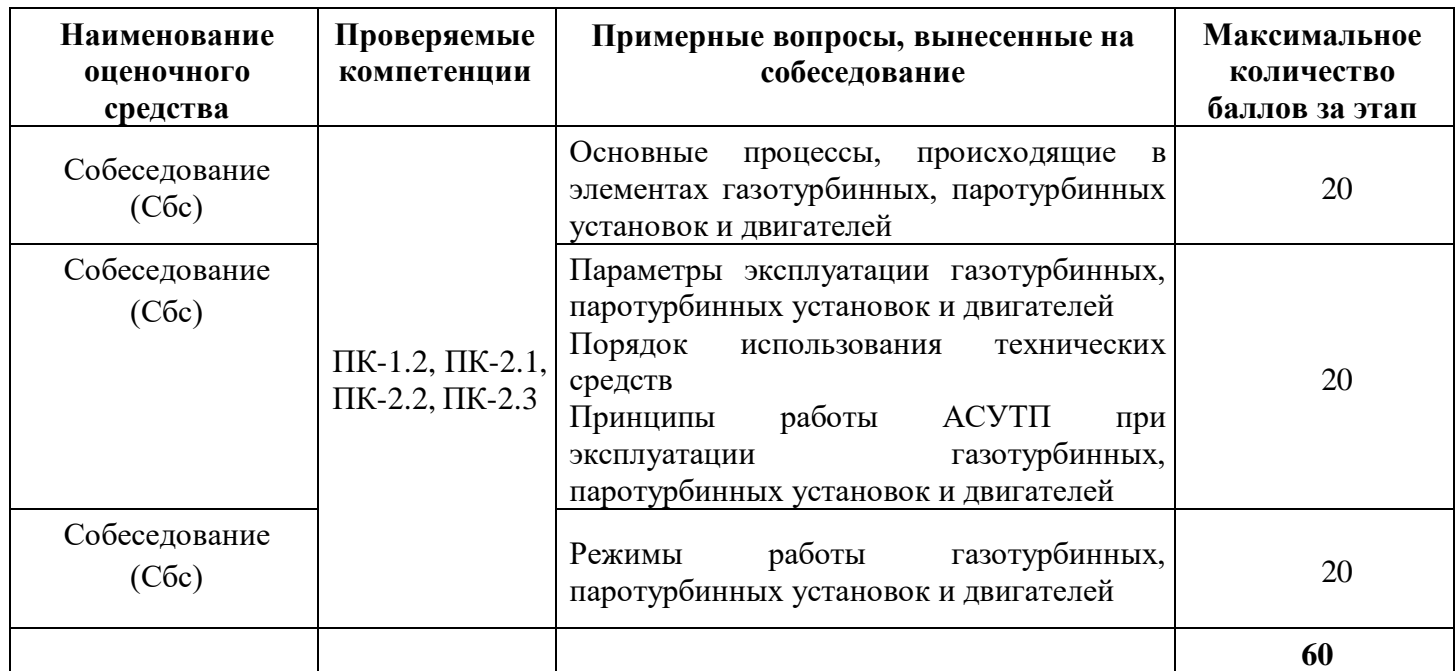

#### **3. Оценочные материалы промежуточной аттестации**

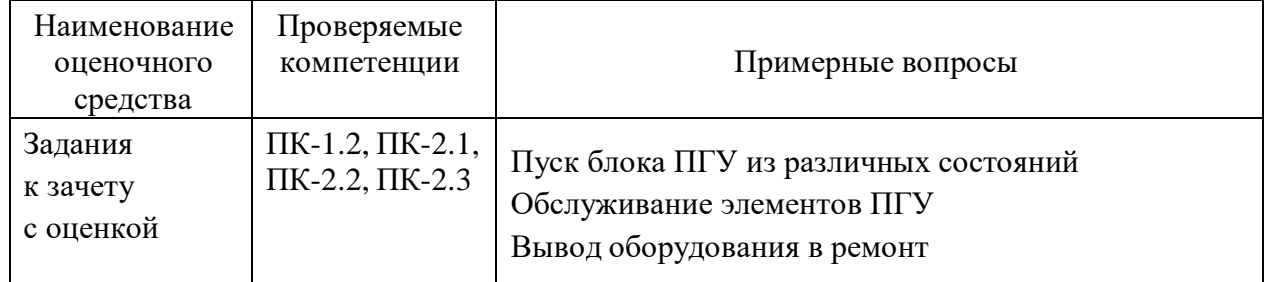

Число баллов, которое может получить обучающийся за зачет с оценкой, составляет от 20 до 40. При выставлении баллов учитываются следующие критерии:

#### **АТТЕСТАЦИОННЫЙ ЛИСТ ПРОИЗВОДСТВЕННОЙ ПРАКТИКИ (КГЭУ) оценка результатов выполнения индивидуального задания**

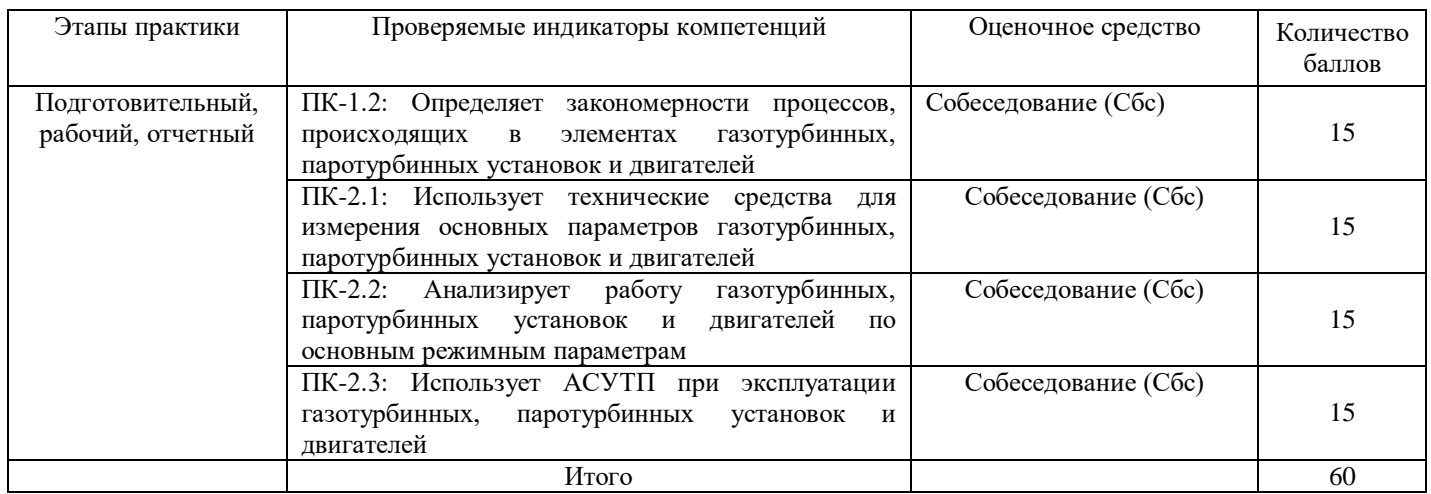

**Оцените по 10-ти балльной шкале качество оформления отчетных документов по практике\_\_\_\_\_ Оцените по 30-ти балльной шкале способность обучающегося к участию в эксплуатации газотурбинных, паротурбинных установок и двигателей \_\_\_\_\_**

**Суммарный балл оценки руководителя от КГЭУ:\_\_\_\_\_\_\_\_\_\_\_\_**

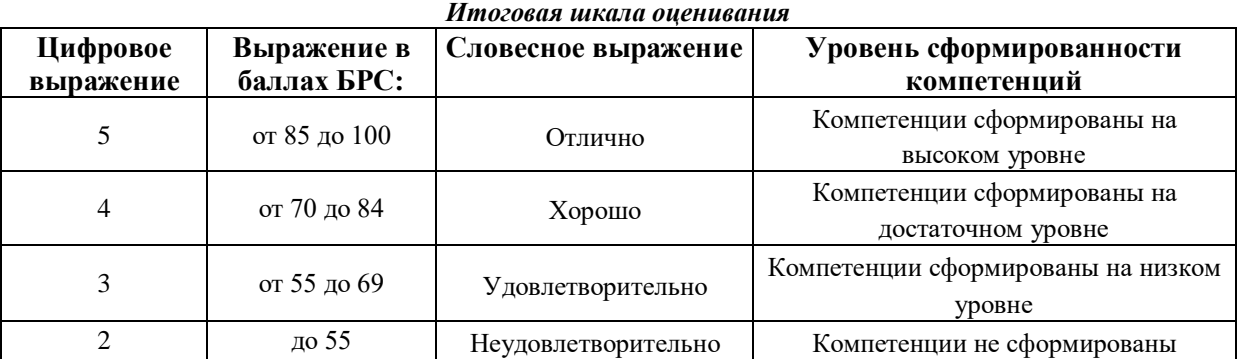

## **ИТОГОВАЯ ОЦЕНКА\_\_\_\_\_\_\_\_\_\_\_\_\_\_\_\_\_\_\_\_\_\_\_\_\_\_\_\_\_\_\_\_\_\_\_\_**

Руководитель практики от КГЭУ\_\_\_\_\_\_\_\_\_\_\_